Laupent PUJO-MENJOUET  $^{\prime}$  As de t Batiment BRACONNER 246. pujo@math.univ-lupn1.fr

math univ-lyon 1. Br \vpujo

12 septembre:

Rayel nur le fonctoris, les appications, les derivées<br>(et sagels de quelques théorèmes fondamentaux)  $\boldsymbol{\mathcal{I}}$ 1. Défluence entre fonctions et approximais. une fouition est une relation que l'on note en général f<br>entre un élément x appartenant à un ensemble de départ I (IcIR)<br>(on dit que x est un antécadent)<br>et <u>Au Piv</u>s un élément is appartenant à un éridonible d'arivée J(JC Sefinition! (on dit que y est l'emage de x pr f)

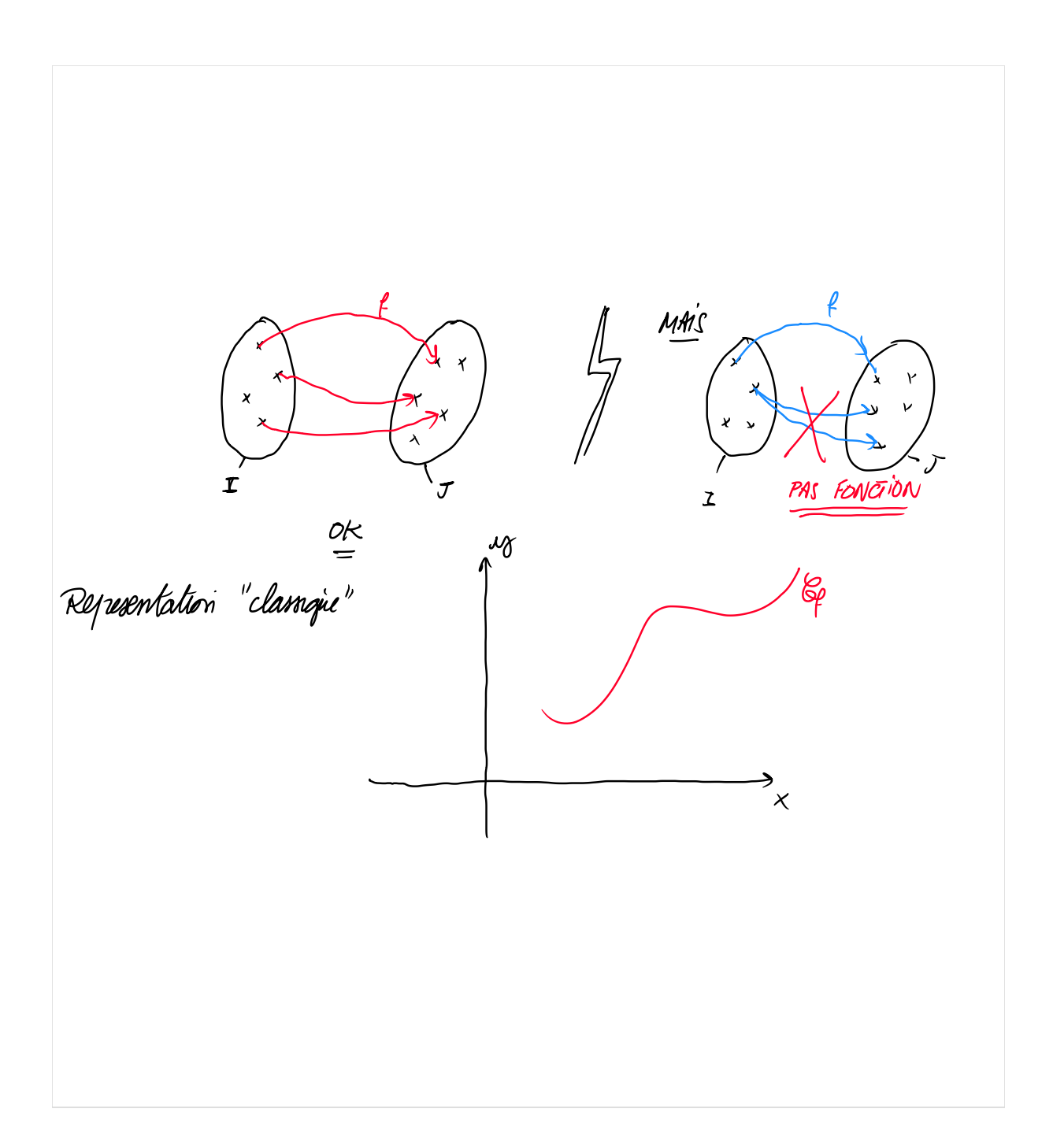

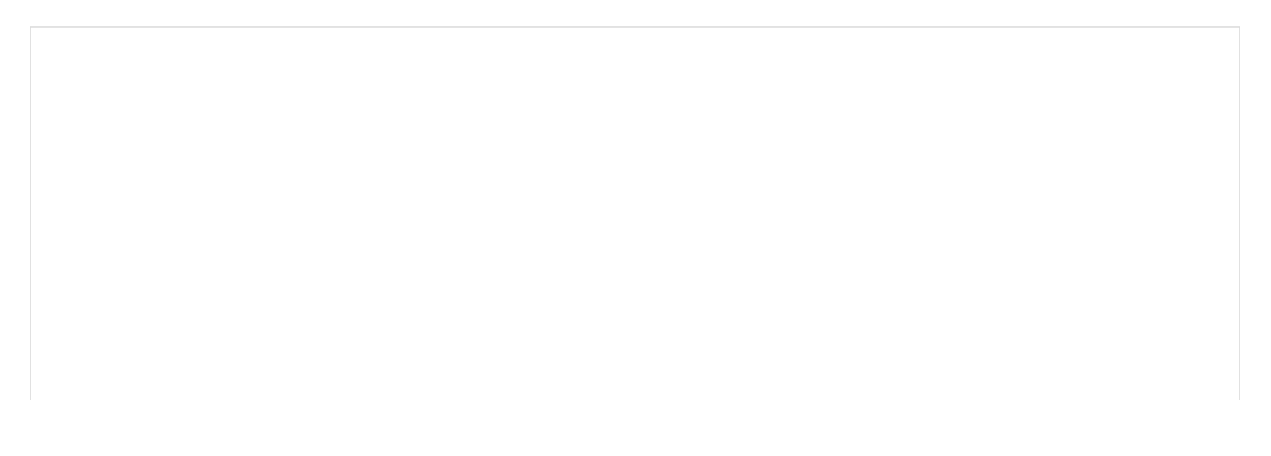

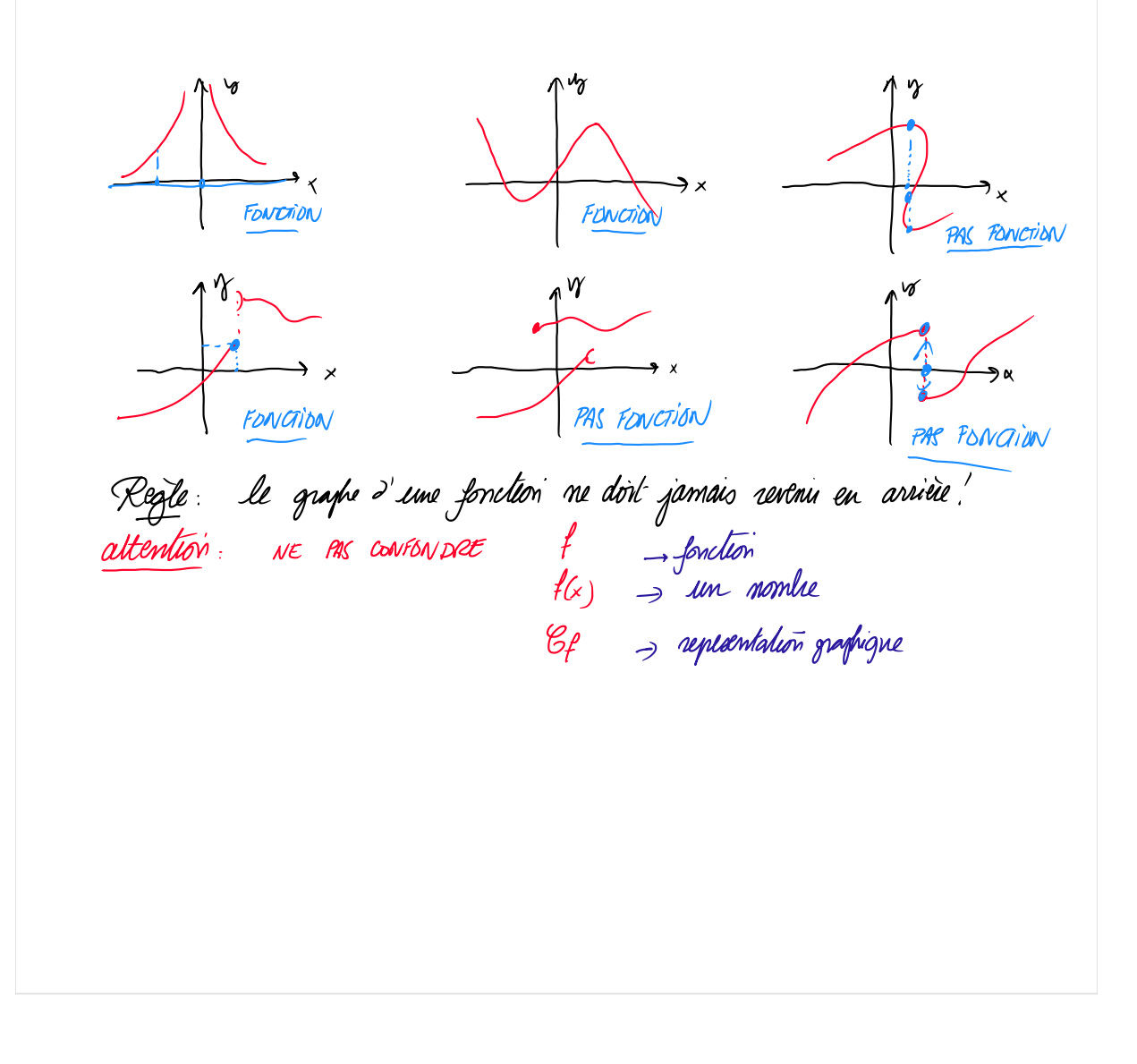

Ja conséguent ne samais écrire la fonction flx) est cropsante... mais fest croissante

 $f(x)$  mais  $f'(x)$ <br> $f(x)$  est continue mor  $f$  est continue Definition i privarion Une appliation for une relation telle que chagne antecedent admet EXACTEMENT une invage

exemple: fonction on application on ancient des 2? PAS UNE APPLICAT? 4.  $f_4$ .  $R \rightarrow R$ <br> $\times \mapsto \text{cot} \times$ <br> $\times \mapsto \text{cot} \times$ <br> $\times \mapsto \text{tan}$  $\times$   $\mapsto$  tanx PAS APPLICATION APPLICATION

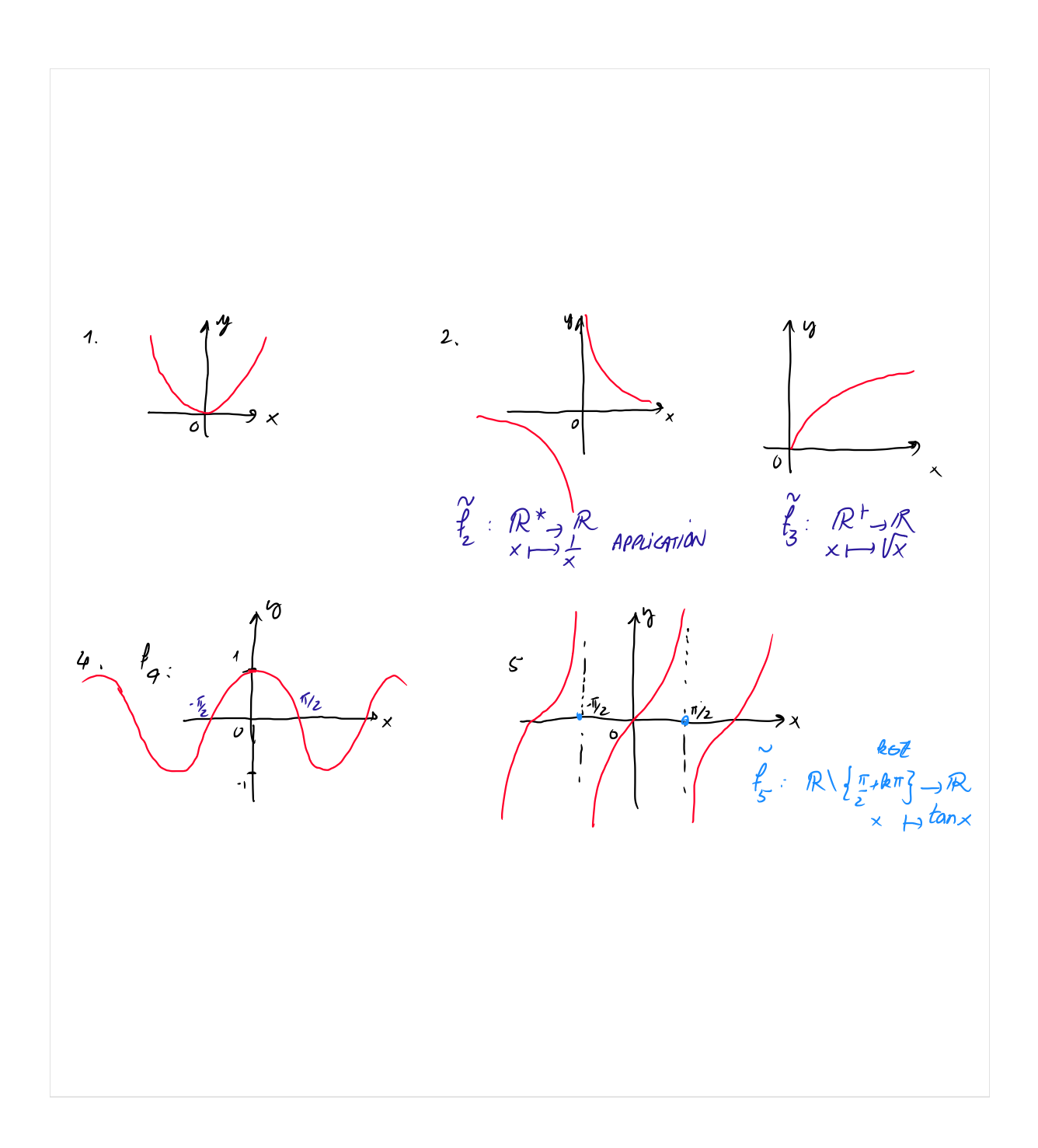

appiration f: I, J est une forution résimé

en nexumé: une appiration f: I, J est une forution pour laquelle I c Dp (domaine de definition de f) Remangre: dans tout le reste du cours on ne considera qu'es aplications 2. Aplications usuells. <u>g</u> a.  $f: R \rightarrow R$ <br> $x \mapsto k$ , kea  $\delta$  $\mathscr{C}_{\!\!f}$ identité  $\mathcal{L} = \oint \mathcal{L} \mathcal{R} \rightarrow \mathcal{R}$  $x \mapsto x$ penniere hossectrice

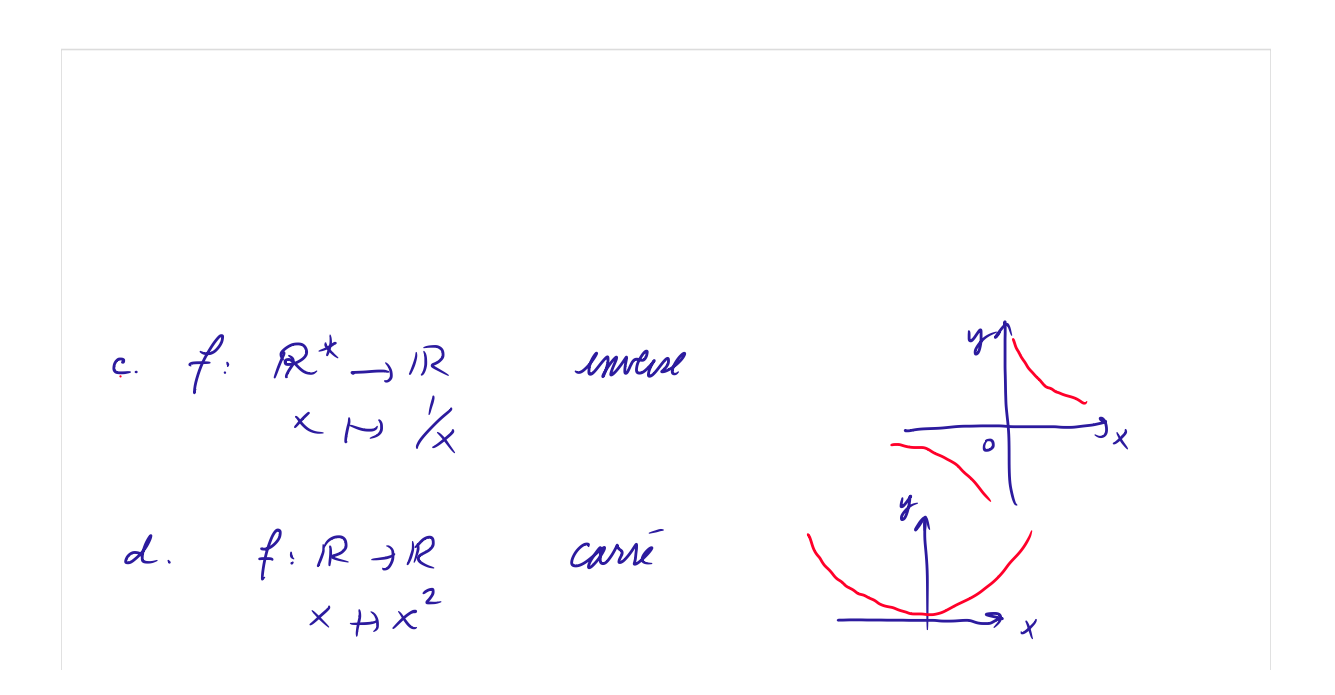

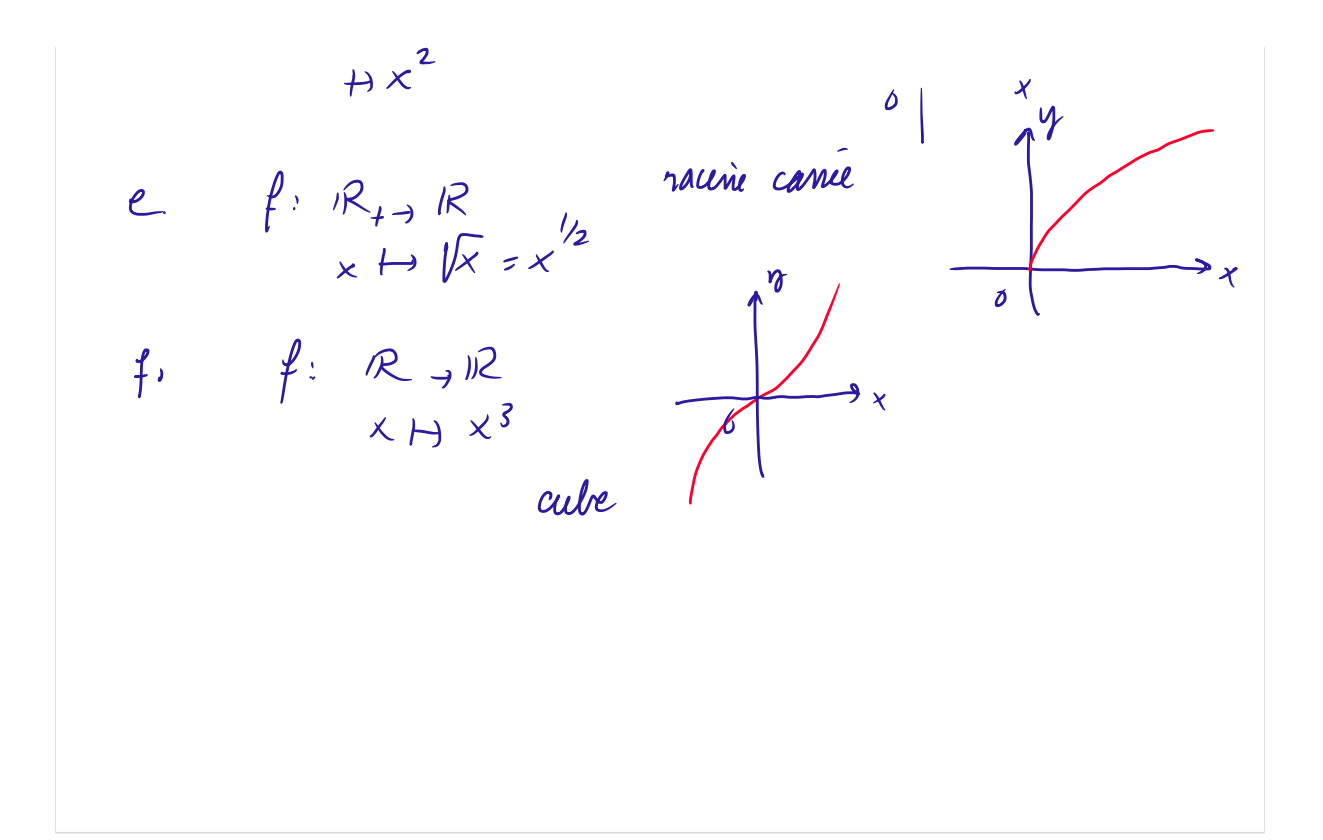

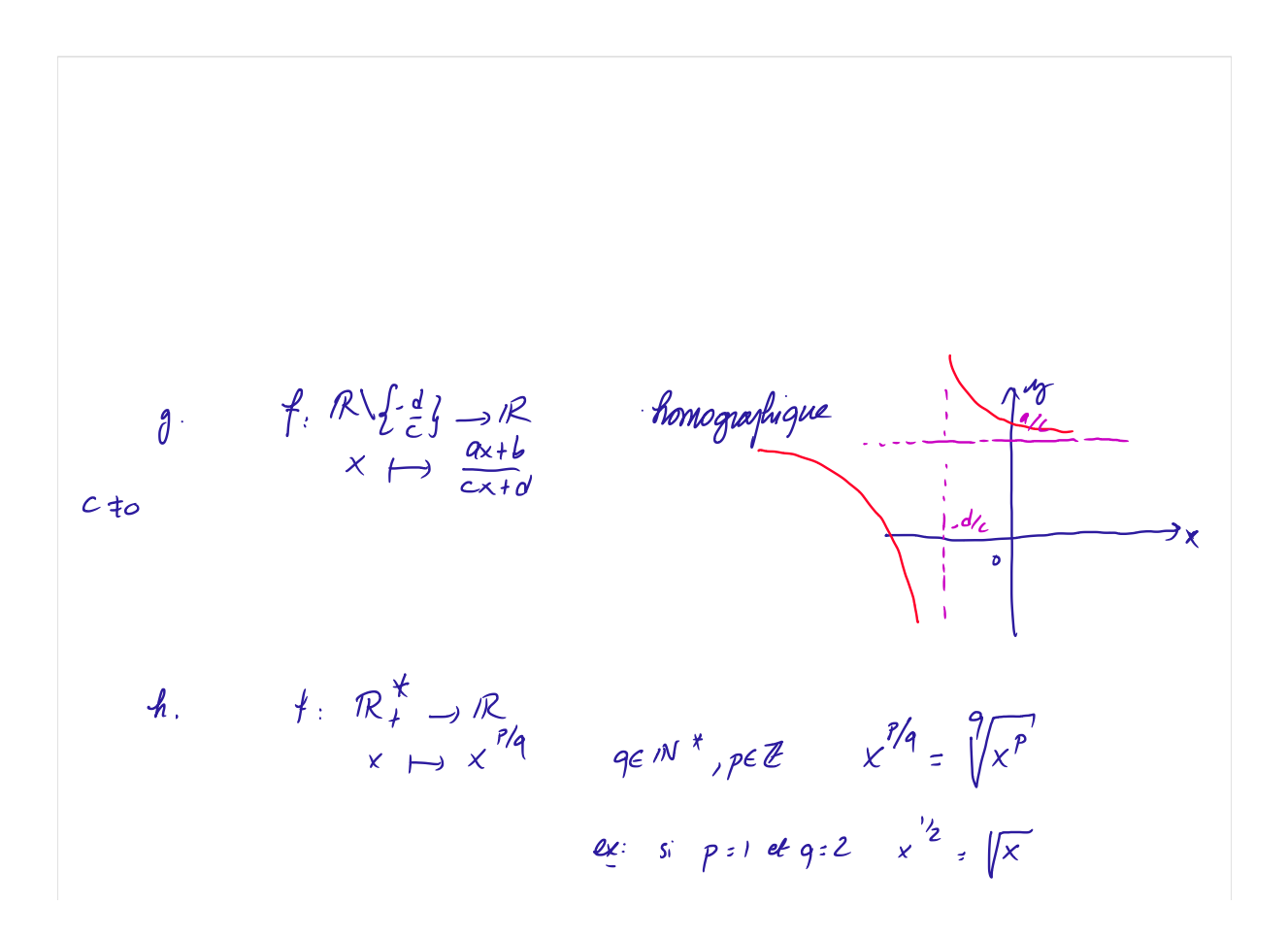

$$
\begin{array}{lll}\n\mathbf{2} \times & \text{si} & p = 1 \text{ et } q = 2 & \times \frac{1}{2} = \sqrt{x} \\
\text{Si} & p = -1 \text{ et } q = 2 & \times \frac{1}{2} & \frac{1}{x} \\
\text{Si} & p = -1 \text{ et } q = 2 & \times \frac{1}{2} & \frac{1}{x} \\
\end{array}
$$

$$
\therefore f: R_{+}^{*} \rightarrow R
$$
  
\n
$$
\times H \rightarrow \ln x
$$
  
\n
$$
R_{\text{angle}}^{2}
$$
  
\n
$$
ln(a b) = ln a + ln b
$$
  
\n
$$
ln a^{n} : n ln a
$$
  
\n
$$
ln(\frac{a}{b}) = ln a - ln b
$$
  
\n
$$
\Rightarrow f: R \rightarrow R
$$
  
\n
$$
\times H \rightarrow \text{angle}
$$
  
\n
$$
\times H \rightarrow \text{angle}
$$
  
\n
$$
\times H \rightarrow \text{angle}
$$

R. 
$$
f: R \rightarrow R
$$
  
\n $x \mapsto ch(x) (coh(x)) = e^x + e^{-x}$   
\n $cos x \mapsto$   
\n $\therefore f: R \rightarrow 12$   
\n $x \mapsto sh(x) = sinh(x) = e^x - e^{-x}$   
\n $sin x = hyperbola$   
\n  
\n $m \therefore f: R \rightarrow R$   
\n $x \mapsto tanh(x) = sinh(x)$   
\n $\Rightarrow tanh(x) = tanh(x)$ 

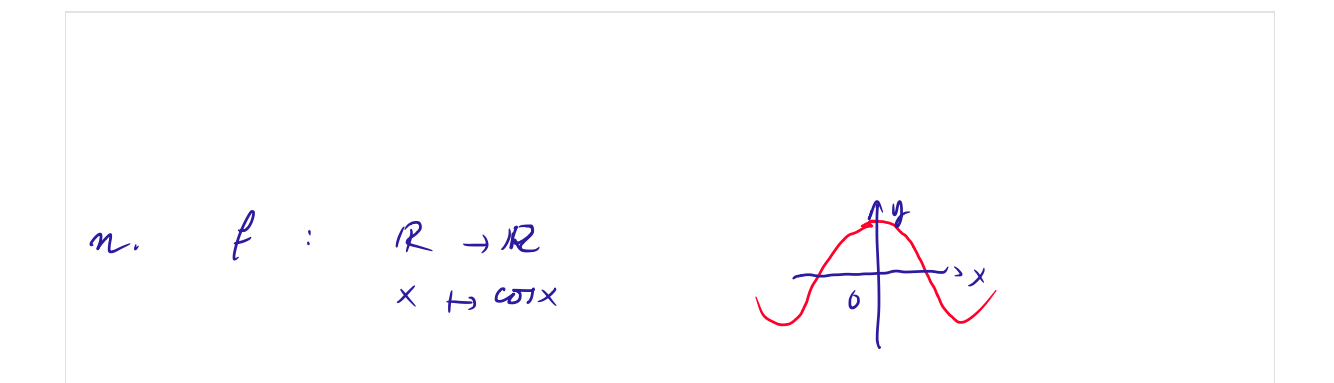

$$
\begin{array}{ccc}\n0. & f & \text{if } & \text{if } & \text{
$$

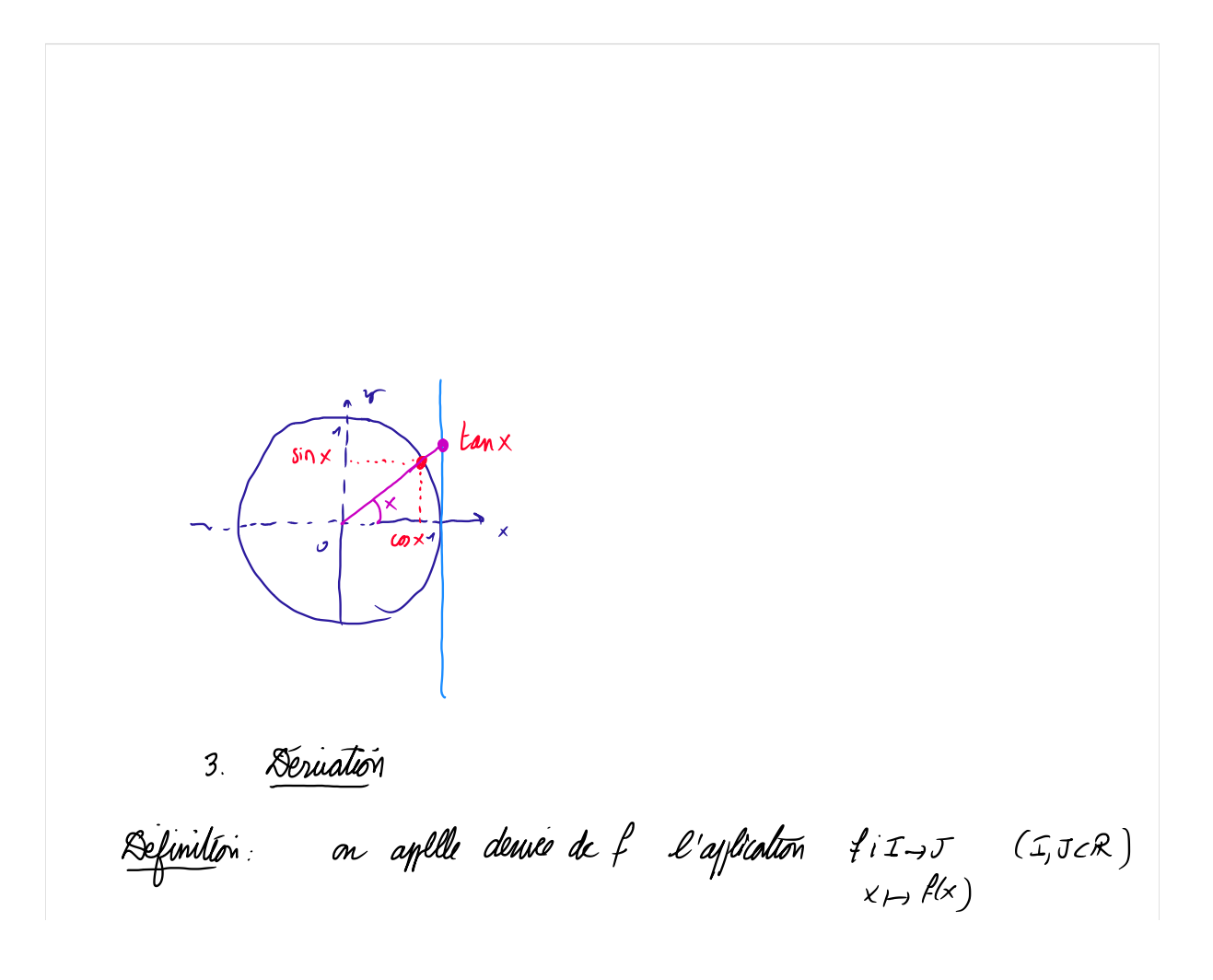

$$
\mathcal{L}_{\mu\nu}(\alpha) = \begin{pmatrix} \n\alpha & \alpha & \alpha \in \mathbb{Z} \\
\alpha & \alpha & \alpha \\
\alpha & \alpha & \alpha\n\end{pmatrix}
$$
\n
$$
\begin{pmatrix}\n\alpha & \alpha & \alpha \\
\alpha & \alpha & \alpha\n\end{pmatrix} = \begin{pmatrix}\n\alpha & \alpha & \alpha \\
\alpha & \alpha & \alpha\n\end{pmatrix}
$$
\n
$$
\begin{pmatrix}\n\alpha & \alpha & \alpha \\
\alpha & \alpha & \alpha\n\end{pmatrix} = \begin{pmatrix}\n\alpha & \alpha & \alpha \\
\alpha & \alpha & \alpha\n\end{pmatrix}
$$

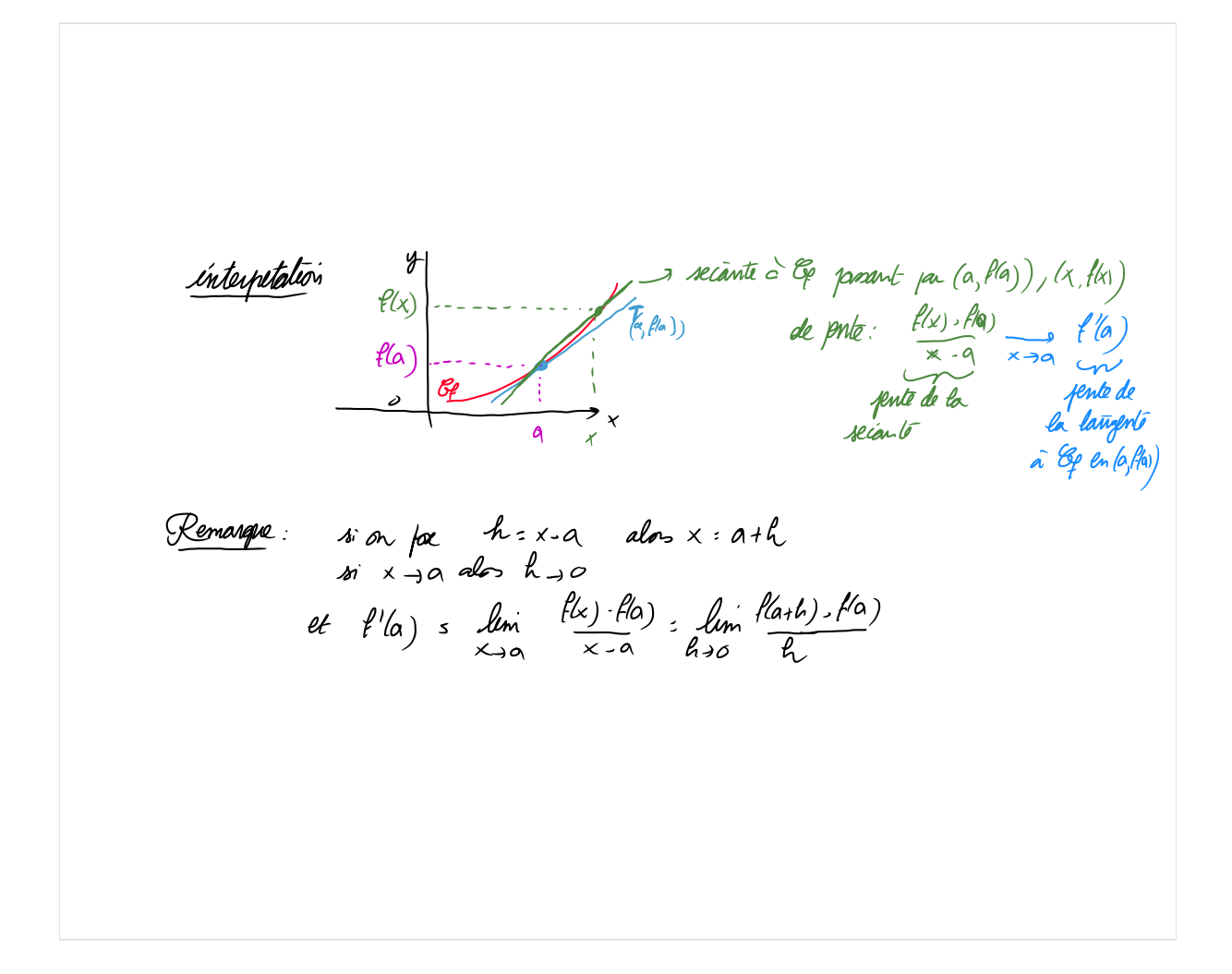

Rayel, si f est demable in tout point de I, on dit que f est demable sur I is join tout  $x \in I$   $f'(x) > o$  also if not strictement corresponted Attention:  $8 \cdot f$  let strict: univante  $\not\approx$   $f'(x) > 0$ <br> $\qquad \qquad \bullet: \qquad x \mapsto x^3$ <br> $f'(x) = 3x^2$ <br> $\qquad \qquad \bullet: \qquad \qquad \bullet: \qquad \bullet: \qquad \bullet$ alos  $f'(x) \ge 0$  mai s'  $f'(x) = 0$  c'est en un joint

Proprète: si f est devalle 2 fais et si pou tout xEI f"(x) >0 on dit que l'est convext ("tournée vers le haut)

que l est convext ("bournoir vers le hout)  $ex: \begin{matrix} R\rightarrow R\\ \times H\end{matrix}$  $f(x) = x^2$ <br> $f'(x) = 2x$  $19$  $t^u(x)$  = 2 > 0 jour tout xEIR 0

13 septembre 2022  $17$ Remangue. Que x pass-t il quand la courte change de concarité  $\mathcal{G}_{\!\ell}$  $t_{\frac{2}{3}0}^{\prime\prime}$  $\alpha$  $\mathcal{L}_{f''<\delta}$ toint d'enflexion  $f: x \mapsto x^3$  $f'(x) = 3x^2$  $f'(0)$  = 0  $\int^{\prime\prime}(0)$ =0  $f''(x) = 6x$  $p(t)$  $ex:$  $\rightarrow$   $\neq$ 

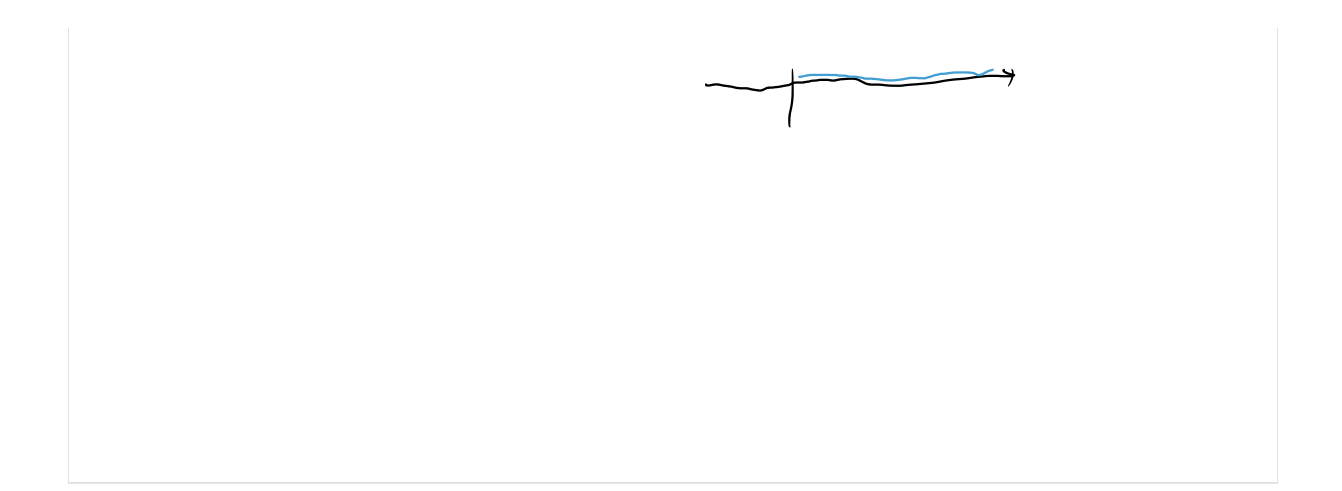

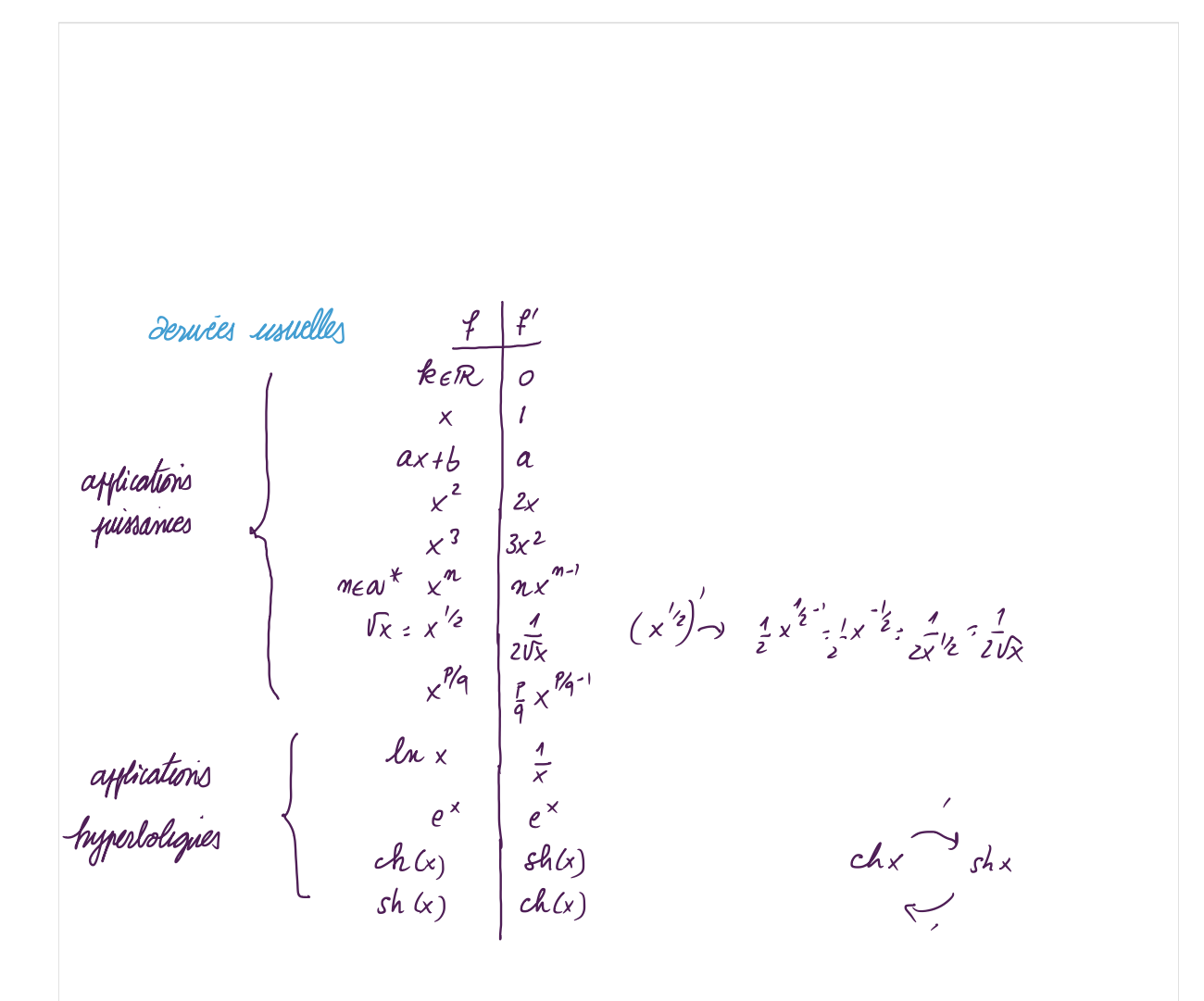

| afficalions                                                                                                    | +             | ?     | sin   | sin   | 200         |
|----------------------------------------------------------------------------------------------------|---------------|-------|-------|-------|-------------|
| Angononébúgius                                                                                                    | cos x         | sin x | cos x | cos x | (f+g): f+g' |
| Imipolómt : dousæ of une application cmpobe                                                                                                    | (g) - f(g+fg) |       |       |       |             |
| Imipolómt : dousæ of une application cmpobe                                                                                                    | (g) - f(g+fg) |       |       |       |             |
| over $f: I \rightarrow J$ $f$ $f$ < |               |       |       |       |             |

Example 21

\n
$$
(f_{0}g)'(x) = f'(g(x))g'(x)
$$
\n
$$
(f(g(x))')'
$$
\n
$$
= f' \times f \times g' \times g' \times g' \times g' \times g' \times g'
$$
\n
$$
g' \times f \times g' \times g' \times g' \times g' \times g' \times g'
$$
\n
$$
= f'' \times g' \times g' \times g' \times g'
$$
\n
$$
= f'' \times g' \times g' \times g'
$$
\n
$$
= f'' \times g' \times g' \times g'
$$
\n
$$
= f'' \times g' \times g' \times g'
$$
\nExample 35

\n
$$
x \cdot g \cdot g' \cdot g' \cdot g' \cdot g' \cdot g' \cdot g' \times g' \times g'
$$
\n
$$
= f'' \times g' \times g' \times g'
$$
\n
$$
= f'' \times g' \times g' \times g'
$$
\n
$$
= f'' \times g' \times g' \times g'
$$
\n
$$
= f'' \times g' \times g' \times g'
$$
\n
$$
= f'' \times g' \times g' \times g'
$$
\n
$$
= f'' \times g' \times g'
$$
\n
$$
= f'' \times g' \times g'
$$
\n
$$
= f'' \times g' \times g'
$$
\n
$$
= f'' \times g' \times g'
$$
\n
$$
= f'' \times g' \times g'
$$
\n
$$
= f'' \times g'
$$
\n
$$
= f'' \times g'
$$
\n
$$
= f'' \times g'
$$
\n
$$
= f'' \times g'
$$
\n
$$
= f'' \times g'
$$
\n
$$
= f'' \times g'
$$
\n
$$
= f'' \times g'
$$
\n
$$
= f'' \times g'
$$
\n
$$
= f'' \times g'
$$
\n
$$
= f'' \times g'
$$
\n
$$
= f'' \times g'
$$
\n
$$
= f'' \times g'
$$
\n
$$
= f'' \times g'
$$
\n
$$
= f'' \times g'
$$
\n
$$
= f'' \times g'
$$
\n
$$
= f'' \times g'
$$
\n<math display="</p>

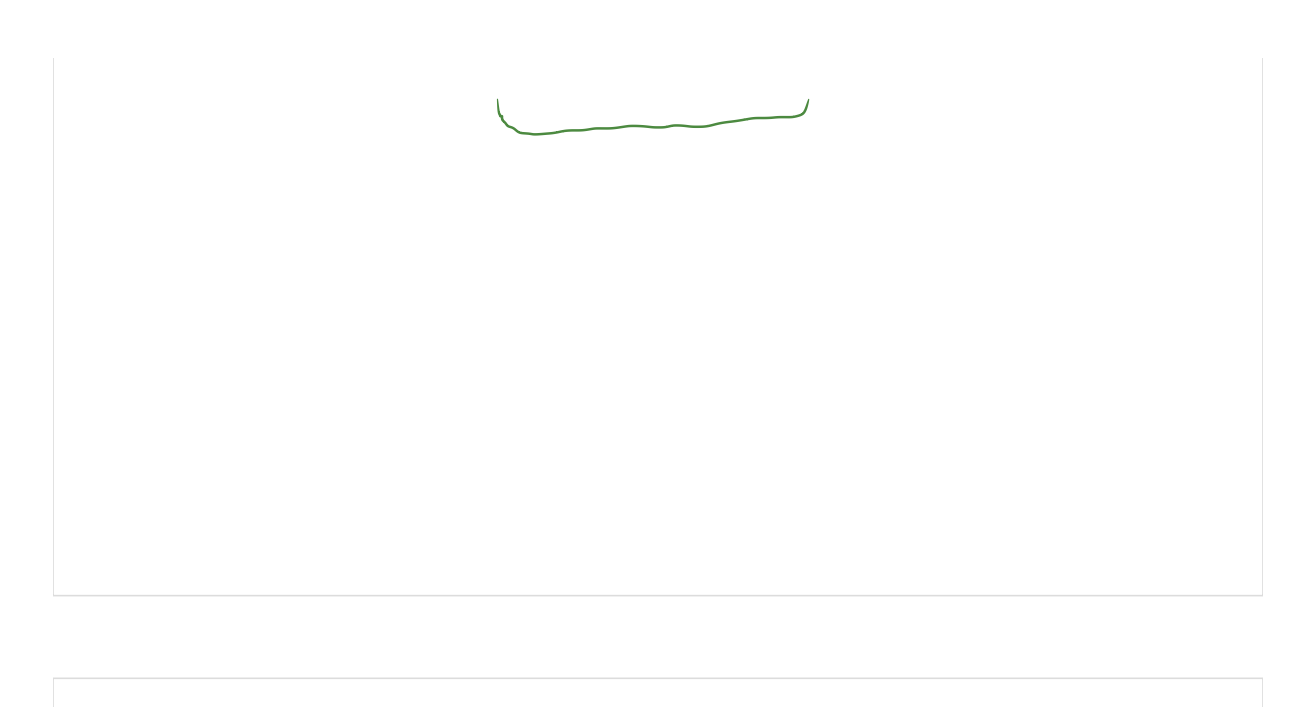

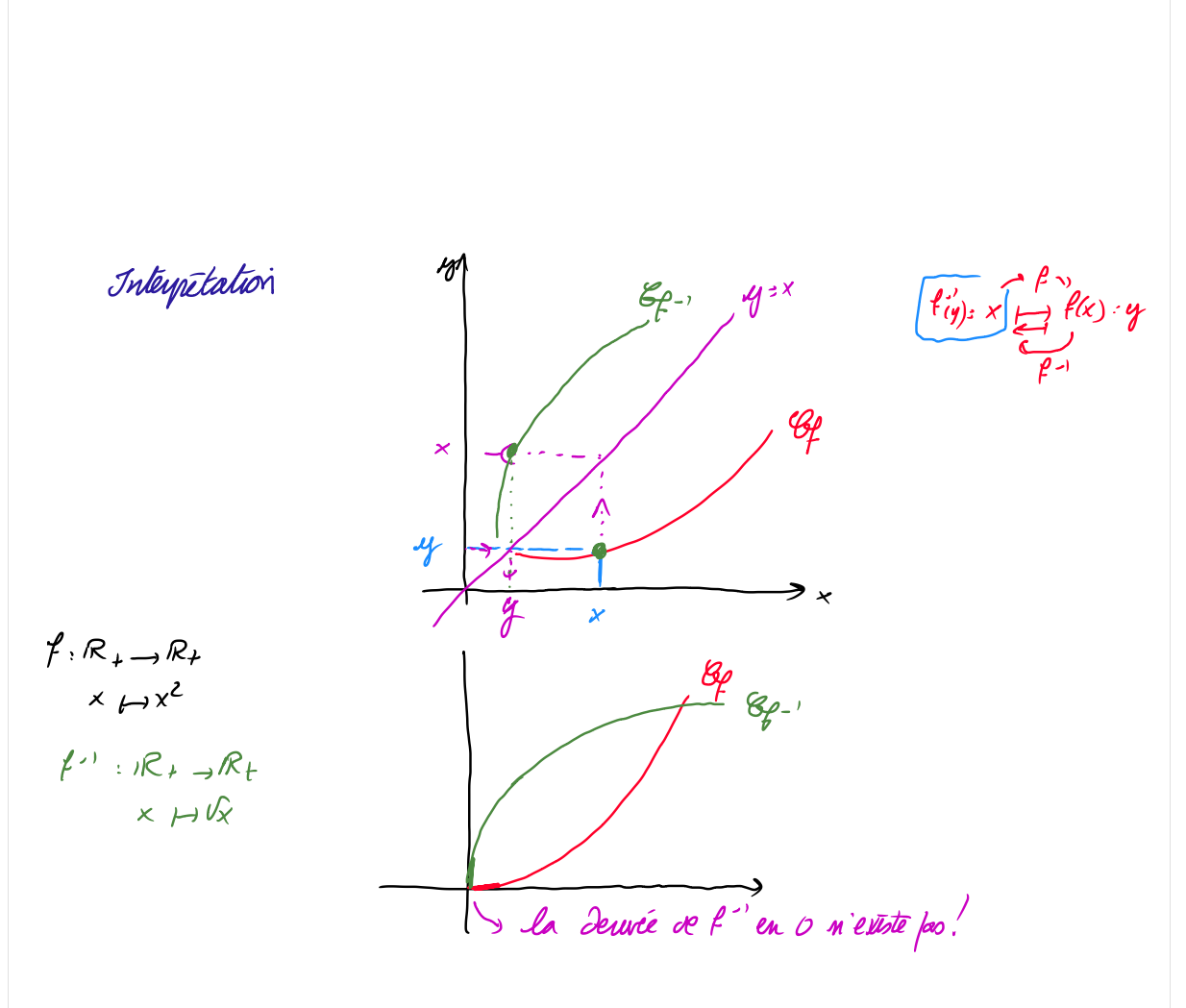

4. Primitives et intégrales: Définition: soit  $f:I\subset\mathbb{R}\rightarrow\mathbb{R}$  continue au I une puinitive de l'au I est une aplication  $F$  servable sur I  $k.q.$   $F'(x)$  =  $f(x)$ , pointant  $x \in I$ exemple:  $s^2 + 3^2$  $F(x)$  est  $E$  g.  $F'(x)=x^2$  and  $F(x)=\frac{x^3}{3}+C$ , cell  $s \text{ if } x \mapsto \omega x$  also:  $F(x) = s \eta x + c$ , ce $R$  $-6$  $\sqrt{2}$  -sin.

| \n $\text{2\text{2\text{lnic}}$ \n | \n $\text{Cauch} = f'$ \n | \n $\text{2\text{lnic}}$ \n | \n $\text{ln} \left( \frac{3x+2}{x+3} \right)$ \n | \n $\text{ln} \left( \frac{3x+2}{x+3} \right)$ \n | \n $\text{ln} \left( \frac{x}{x+3} \right)$ \n | \n $\text{ln} \left( \frac{x}{x+3} \right)$ \n | \n $\text{ln} \left( \frac{x}{x+3} \right)$ \n | \n $\text{ln} \left( \frac{x}{x+3} \right)$ \n | \n $\text{ln} \left( \frac{x}{x+3} \right)$ \n | \n $\text{ln} \left( \frac{x}{x+3} \right)$ \n | \n $\text{ln} \left( \frac{x}{x+3} \right)$ \n | \n $\text{ln} \left( \frac{x}{x+3} \right)$ \n | \n $\text{ln} \left( \frac{x}{x+3} \right)$ \n | \n $\text{ln} \left( \frac{x}{x+3} \right)$ \n | \n $\text{ln} \left( \frac{x}{x+3} \right)$ \n | \n $\text{ln} \left( \frac{x}{x+3} \right)$ \n | \n $\text{ln} \left( \frac{x}{x+3} \right)$ \n | \n $\text{ln} \left( \frac{x}{x+3} \right)$ \n | \n $\text{ln} \left( \frac{x}{x+3} \right)$ \n | \n $\text{ln} \left( \frac{x}{x+3} \right)$ \n | \n $\text{ln} \left( \frac{x}{x+3} \right)$ \n | \n $\text{ln} \left( \frac{x}{x+3} \right)$ \n | \n $\text{ln} \left( \frac{x}{x+3} \right)$ \n | \n $\text{ln} \left( \frac{x}{x+3} \right)$ \n </td |
|------------------------------------|---------------------------|-----------------------------|---------------------------------------------------|---------------------------------------------------|------------------------------------------------|------------------------------------------------|------------------------------------------------|------------------------------------------------|------------------------------------------------|------------------------------------------------|------------------------------------------------|------------------------------------------------|------------------------------------------------|------------------------------------------------|------------------------------------------------|------------------------------------------------|------------------------------------------------|------------------------------------------------|------------------------------------------------|------------------------------------------------|------------------------------------------------|------------------------------------------------|------------------------------------------------|-----------------------------------------------------|
|------------------------------------|---------------------------|-----------------------------|---------------------------------------------------|---------------------------------------------------|------------------------------------------------|------------------------------------------------|------------------------------------------------|------------------------------------------------|------------------------------------------------|------------------------------------------------|------------------------------------------------|------------------------------------------------|------------------------------------------------|------------------------------------------------|------------------------------------------------|------------------------------------------------|------------------------------------------------|------------------------------------------------|------------------------------------------------|------------------------------------------------|------------------------------------------------|------------------------------------------------|------------------------------------------------|-----------------------------------------------------|

Refour, aux pinníuès

\nNotation: on noté en general 
$$
F(x) = \int f(x) dx
$$

\nIl'integrale de f.enta a et b  
\nJaynílé: des pumílives sont definia à une condant de p  
\nGuue: Aòrb f: t<sub>→</sub> R conlíníue

\nAoient f<sub>1</sub> et f<sub>+</sub> dux funílútes de f. sur t

For definition:

\n
$$
F_1'(x) = f(x)
$$
\n
$$
F_2(x) = f(x)
$$
\nAlso

\n
$$
F_1'(x) = F_2'(x) = 0
$$
\n
$$
F_1''(x) = F_2'(x) = 0
$$
\n
$$
F_1''(x) = F_2'(x) = 0
$$
\nConclusion:

\n
$$
F_1(x) = F_2(x) = 0 \quad (F_1 - F_2)(x) = C
$$
\nConclusion:

\n
$$
F_1(x) = F_2(x) = C \quad (x) = F_1(x) = F_2(x) + C
$$

**EXAMPLE 2.1**

\nCalculate the following matrices:

\n
$$
\begin{array}{ccc}\n\mathbf{r} & \mathbf{r} & \mathbf{r} &
$$

$$
x \mapsto x^{p/q}
$$
  
\n $x \mapsto \cos x$   
\n $x \mapsto \cos x$   
\n $x \mapsto x$   
\n $x \mapsto x$   
\n $x \mapsto x$   
\n $x \mapsto x$   
\n $x \mapsto x$   
\n $x \mapsto x$   
\n $x \mapsto x$   
\n $x \mapsto x$   
\n $x \mapsto x$   
\n $x \mapsto x$   
\n $x \mapsto x$   
\n $x \mapsto x$   
\n $x \mapsto x$   
\n $x \mapsto x$   
\n $x \mapsto x$   
\n $x \mapsto x$   
\n $x \mapsto x$   
\n $x \mapsto x$   
\n $x \mapsto x$   
\n $x \mapsto x$   
\n $x \mapsto x$   
\n $x \mapsto x$   
\n $x \mapsto x$   
\n $x \mapsto x$   
\n $x \mapsto x$   
\n $x \mapsto x$   
\n $x \mapsto x$   
\n $x \mapsto x$   
\n $x \mapsto x$   
\n $x \mapsto x$   
\n $x \mapsto x$   
\n $x \mapsto x$   
\n $x \mapsto x$   
\n $x \mapsto x$   
\n $x \mapsto x$   
\n $x \mapsto x$   
\n $x \mapsto x$   
\n $x \mapsto x$ 

| Remasque                                                                 | s                                                                             | if (x)dx = $\{x\} + C$ |
|--------------------------------------------------------------------------|-------------------------------------------------------------------------------|------------------------|
| 2) <b>comme</b> $(f \circ g)'(x) = f'(g(x)) \cdot g'(x)$                 |                                                                               |                        |
| also                                                                     | $\int f'(g(x)) \cdot g'(x) dx = \int (f \circ g)'(x) dx = (f \circ g)(x) + C$ |                        |
| acute: $\text{col} \text{curl} \cdot \int \text{sin}(x) e^{(ax)} dx = ?$ |                                                                               |                        |
| 1) $\int \text{sin}(x) e^{(ax)} dx = \int - (e^{(ax)})' dx$              |                                                                               |                        |
| 2) $\int \text{sin}(x) e^{(ax)} dx = \int - (e^{(ax})')' dx$             |                                                                               |                        |
| 3) $\int \text{sin}(x) e^{(ax)} dx = \int - (e^{(ax})')' dx$             |                                                                               |                        |
| 4) $\int \text{sin}(x) e^{(ax)} dx = \int - (e^{(ax)})' dx$              |                                                                               |                        |
| 5) $\int \text{sin}(x) e^{(ax)} dx = \int - (e^{(ax)})' dx$              |                                                                               |                        |
| 6) $\int \text{sin}(x) e^{(ax)} dx = \int - (e^{(ax)})' dx$              |                                                                               |                        |
| 7) $\int \text{sin}(x) dx = \int - (e^{(ax)})' dx$                       |                                                                               |                        |
| 8) $\int \text{sin}(x) e^{(ax)} dx = \int - (e^{(ax)})' dx$              |                                                                               |                        |
| 9) $\int \text{sin}(x) e^{(ax)} dx = \int - (e^{(ax)})' dx$              |                                                                               |                        |
| 10) $\int \text{sin}(x) dx = \int - (e^{(ax)})' dx$                      |                                                                               |                        |
| 11) $\int - (e^{(ax)})' dx = \int - (e^{(ax)})' dx$                      |                                                                               |                        |
| 12) $\int \text{sin}(x) e^{(ax)} dx = \int - (e^{(ax)})' dx$             |                                                                               |                        |
| 13) $\int \text{$                                                        |                                                                               |                        |

$$
(\sqrt{u})' = \frac{u'}{2\sqrt{u}}
$$

exercice calculer  $\bigcirc$   $\int \frac{1}{\sqrt{3x+5}} dx$  (2)  $\int \frac{ch(x)}{sdx} dx = ?$ Intégrales: Sefinition: Soit  $f: [a, b] \rightarrow \mathbb{R}$  avec f continue sur  $[a, b]$ <br> $\int_{a}^{b} f(x) dx = [f(x)]^{b}$ :  $f(b) - f(a)$  où  $f' = b$  and  $f' = f(b)$ Interpetation graphique:  $s_i$   $f \geq_o$  sur  $\{a,b\}$   $\int_{a}^{b} f(x) dx = au$  vous la courte  $\mathcal{C}_f$ 

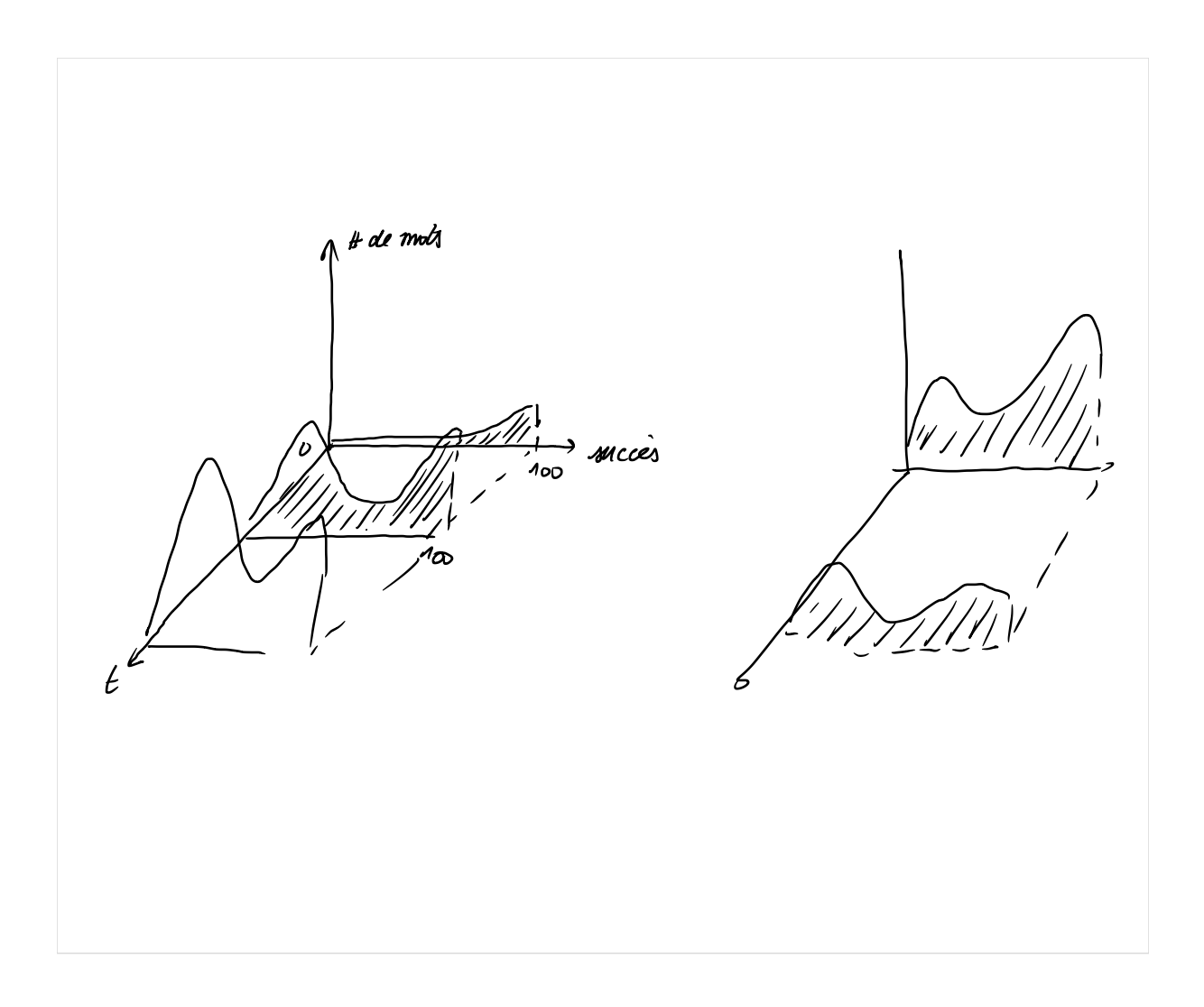

Propiete:  $\int_{a}^{b} (f(x) + g(x))dx = \int_{a}^{b} f(x)dx + \int_{a}^{b} g(x)dx$  $\int_{a}^{b} f(x)dx = \int_{a}^{c} f(x)dx + \int_{c}^{b} f(x)dx$  (Pelaton's Chasles)  $\int^d f(x)dx = -\int^q f(x)dx$ 

$$
\int_{a}^{b} f(x)dx = -\int_{b}^{a} f(x)dx
$$
  
\n
$$
Impolant: x \mapsto \int_{a}^{x} f(t)dt = F(x) - F(a)
$$
 *fourto be x*  
\n
$$
c'cat: la primitive de f' qui s'ammule un a :  $\int_{a}^{a} f(t)dt - F(a) = 0$   
\n
$$
\frac{d}{dx} \int_{a}^{x} f(t)dt = \frac{d}{dx} [F(x) - F(a)] = F'(x) = f(x)
$$
$$

13 septembre 2022 coves  $3/\mathcal{z}$ Rappel: théorème forwamental du calcul d ( $\int_{d}^{x} f(t)dt$ ) =  $f(x)$ Intégration par parties: rappl:  $(fg)' = f'g + fg'$  donc  $f'g = (fg)' - fg'$ <br>donc  $\int f'(x)g(x)dx = \int_a^b f(g)(x)dx - \int_a^b f(x)g'(x)dx$ =  $[f(x).g(x)]^{b} - \int_{0}^{b} f(x)g'(x)dx$ <u>Exercice:</u> Calculer O J'xe<sup>x</sup>de

 $\int_{0}$   $xe^{x}dx$ <br>
(2)  $\int_{0}^{\pi}$   $\cos(x)$   $e^{x}dx$  $\int$  sh(x) e<sup>x</sup>dx

II Equations differentialls 1 Définition a. Equations affuentiells ordinaires (edo en anglais ade) Befinition. une edo d'oron n est eme relatior.<br>entre la ranatte reelle t , une aplication encoureux (t, x(t))<br>et ses deurées x', x'', x <sup>c, y</sup> au paint t definie par  $\left[\begin{array}{cc} V & V \\ \hline \end{array} \right] = O \text{ } acc \quad \text{F definedant de } \underline{x}^{(n)}$ ou EEICR,  $x: I \to \mathbb{R}^N$  en general  $N=1, 2, 3$ on dit que l'edo est scripture si Fest à valeurs dans R

 $\frac{exemple}{x''} + 3x' + \cos x + e^t = 0$  orde 2 b. Equation differntielle mormale Definition on apelle edo sous forme normale d'ordre n, toute équation Eg. Sifferentielle autonome  $c$ . Definition on appelle edo autonome d'ordre n toute équation de la forme  $F(x,x^{\prime},x^{\prime\prime},...,x^{\prime\prime})=0$ Exemple:  $X'$  =  $f(t,x)$  n'est pas autonome  $x' = f(x)$  est autonome

d. Louation Deffuntielle lineaire Definition une esto d'ordre n est lenéaux si elle est de la forme  $a_n(1)$   $x_n''(t) + a_{n}$ , (t)  $x^{(n+1)}(t) + ... + a_1(t)x^{(n)}(t) + a_1(x)x'(t) + a_0(t)x(t) = g(t)$  $a_m (l) \times (l) + a_{m-1} (l)$  ...  $\therefore$ meme chox pour glt) el- x et x deuvée sont experieles selvernent en mandries de degré l'<br>Cad x , x', x''.<br>Cad par de x2, x3, ..., 1, tanx, 100x... Une et linéair zeinent autonome si tous les az et g sont indépendants de t Cront-constants)

Exercice: Donner l'ordre des ces avantes, dire si elle sont linéaus ou pes, to a u autonomes on jas aronome " sous fame normale on pos aroec **LINEAIRE**  $x - 6 + 46x' = 0$ rown received<br>NON mais on put pox  $4kx' = k-x$ <br> $x' k \in (-\infty)$  alons  $x'' = \frac{k-x}{4k}$  NEPAS  $\hat{\mathcal{O}}$ oui **NOW**  $\boldsymbol{A}$  $Q$   $x^{4}$   $2x^{2}$   $4x = 0$  $N_{\text{av}}$  $\mathcal{L}$ non  $\sigma$ (a)  $x^{(3)} + sin(x') = -5x$  $EER^*$  $\overline{3}$ now non ou (4)  $x^{(4)} - x^{x^{\prime\prime}} = 0$  $\overline{4}$ nor ou Non  $5)$  3x" - 4x' +6x = 2  $\overline{c}$  $\delta u$  $\sigma$  $MD$ neer  $\bigcirc$   $ln(x)$  +36x =  $\sqrt{x}$  $\overline{4}$ mon mor ų  $\sim$  $\lim_{x \to 0} \frac{1}{x} = \frac{1}{k} \cdot 3kx$ <br> $k \in I$   $\ell$ ,  $q \cdot x'(t) > 0$ →×  $\overline{\mathbf{v}}$ 

| $e$          | $solultons$ |            |            |               |           |        |          |                    |         |    |
|--------------|-------------|------------|------------|---------------|-----------|--------|----------|--------------------|---------|----|
| Refinulios   | on          | apelle     | rollatori  | (as           | unlegpoli | o' une | do       | o'ave n            |         |    |
| sur          | un          | celain     | untuoll    | 1 de R        | tant      | equi   | velpédin | «                  | ell'ain | un |
| n            | fas         | denucht    | point      | ce I          | et qui    | veufné | l'cho    | l(t, x, y, x)) = 0 |         |    |
| Equnito      | ..          | On         | apello     | onotel        | to        | on     | Chownul  | It                 |         |    |
| Autiment-3it | is x et- à  | values     | 2on        | R             | •         | La     | canle    | antlampol          |         |    |
| at un        | ensemblo de | penuñ de R | •          | •             | •         | •      | •        |                    |         |    |
| on           | apello      | orble      | Atapeloioù | l'enamble des | formls    | xt+    |          |                    |         |    |
| on           | apello      | orlet      | Unapeloioù | l'enamble de  | formls    | xt+    |          |                    |         |    |
| on           | quoul       | 1          | •          | enemblue de   | qimlo se  | emls   |          |                    |         |    |

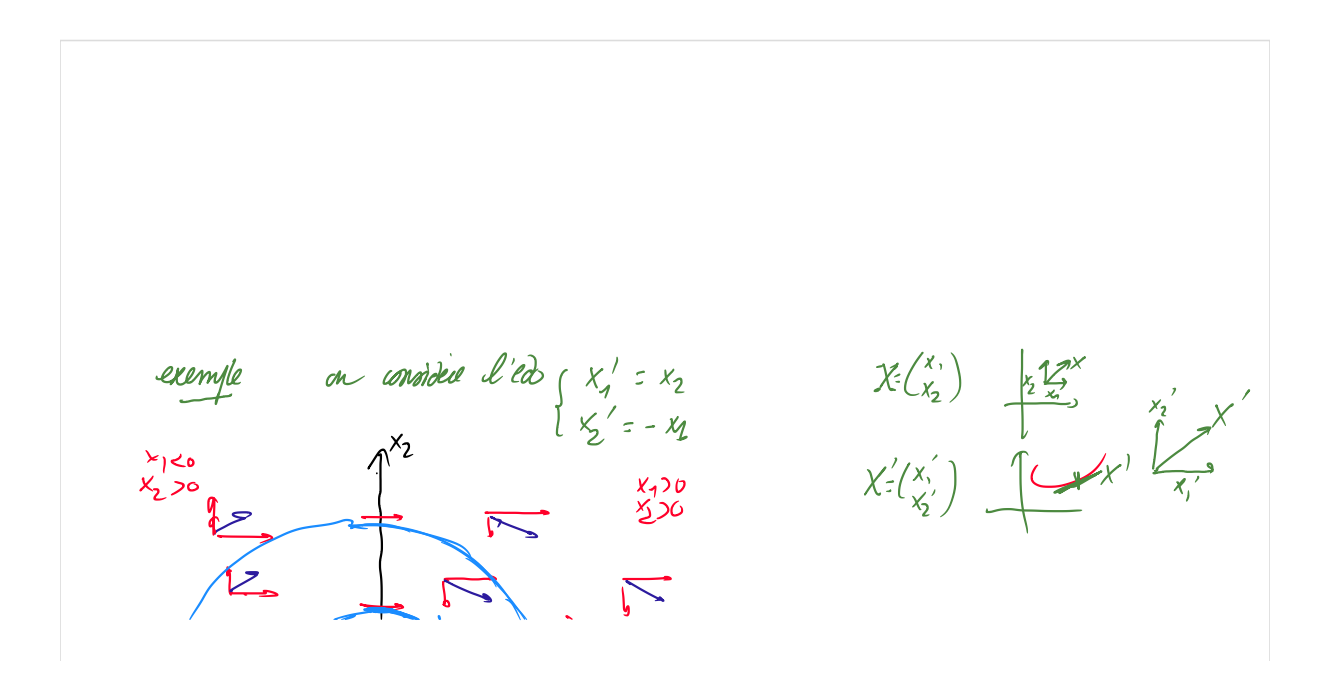

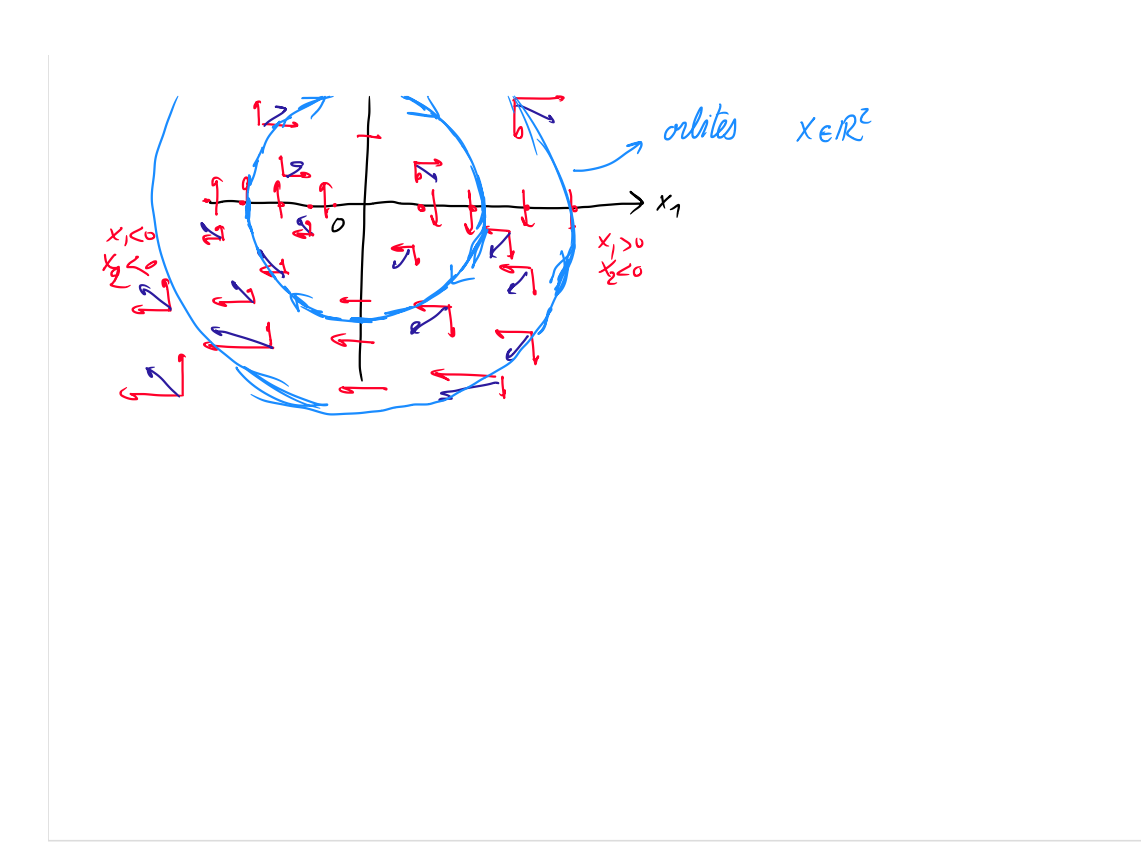

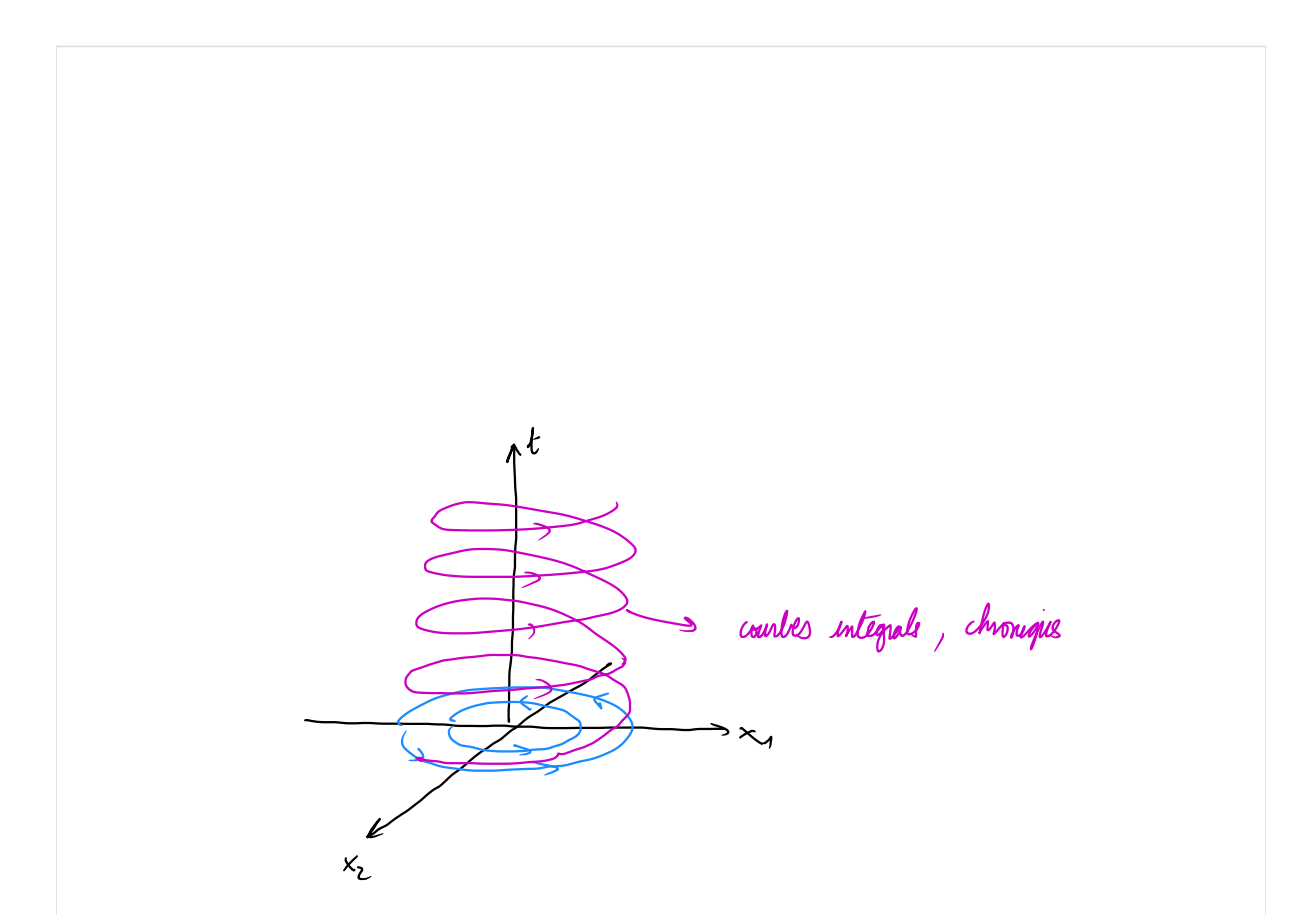

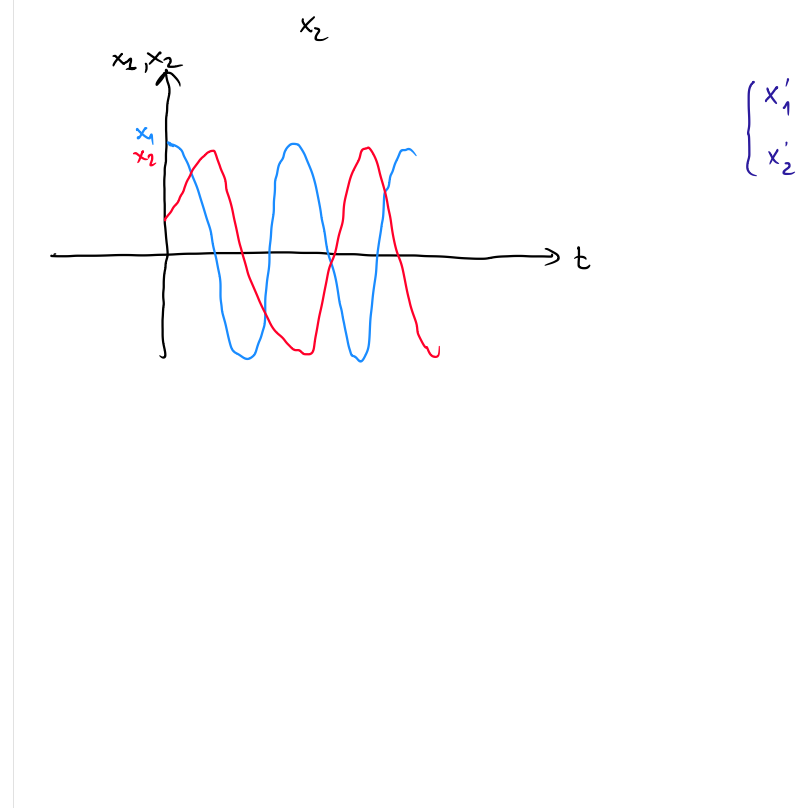

 $\begin{cases} x'_1 : x_2 \\ x'_2 : = x_2 \end{cases}$ Hudson's lay company

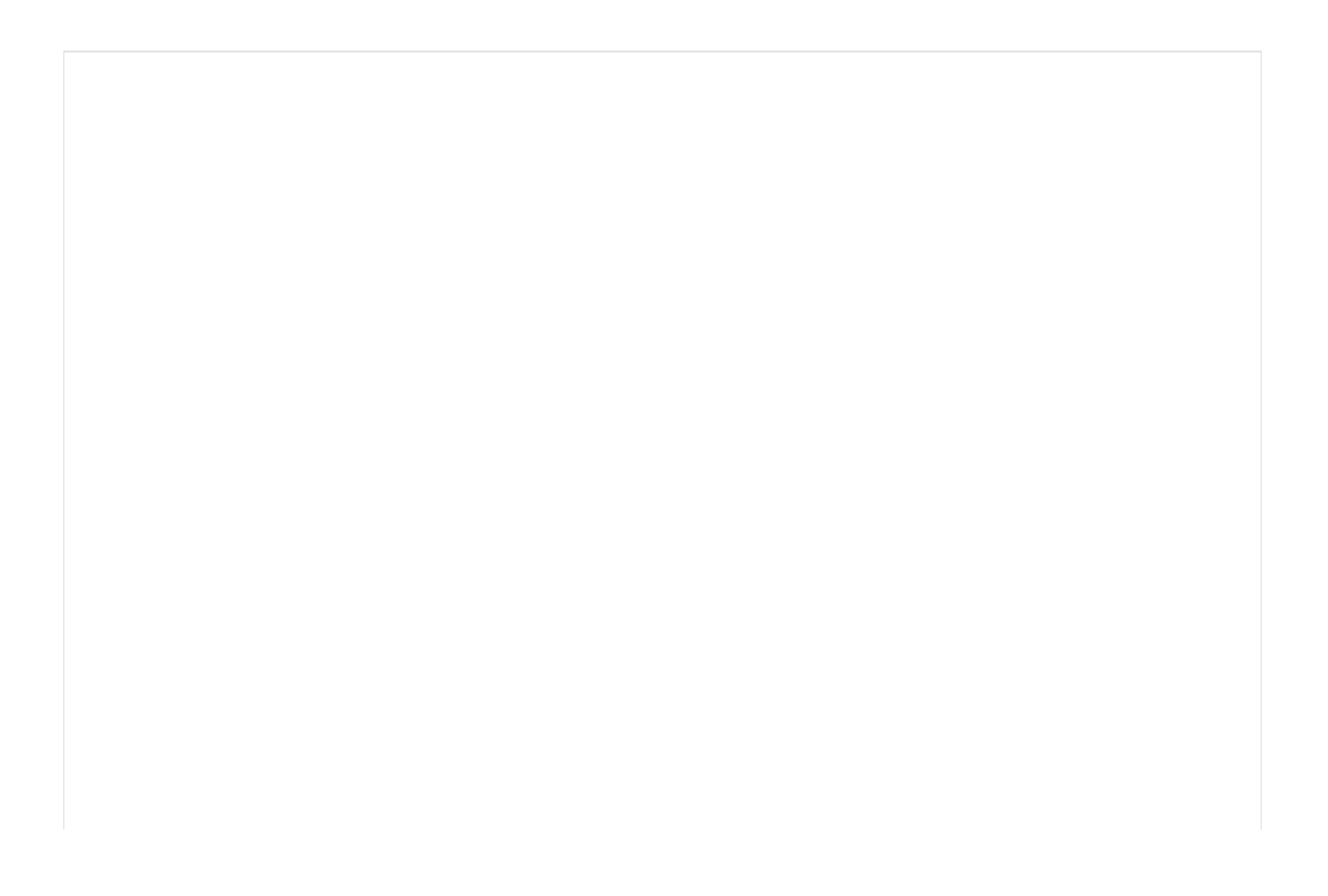

exercice: reduce à l'ordre 1 le systeme servant ordie 2  $\begin{cases} x_1^4 = x_1' + x_2' + 2(x_1 - x_2) \\ x_2'' = x_1' - x_2' + 2(x_1 + x_2') \end{cases}$ Inconnues: 2 equalións: 2 Méthode générale: On considéré l'eds suvante  $F(t, x, x', y, x^{(n)}) = 0$  .  $t \in \mathcal{I} \subset \mathbb{R}$ <br> $x : I \to \mathbb{R}$   $x : U \to \begin{pmatrix} x_1 \\ x_2 \end{pmatrix}$ Fi $((\xi x, \xi)^n)$ <br> $R \times R^m$ <br> $R \times R^m$ <br> $R^p$ <br> $R^p$ <br> $R^p$ ordie: m<br>uncornues: m ( $\frac{x_1}{x_m}$ )<br>equation: p  $\begin{pmatrix} 5 & 50 \\ 5 & -50 \\ 5 & 50 \end{pmatrix}$ 

méthode pour reduvé à l'ordre 1. On fait le changement de ranable.<br>
Or poi  $Z = (x, x', ..., x^{(m-1)})$  attention on s'avrête à m-1<br>
ER<sup>m</sup> ER<sup>m</sup> LERM de on note  $Z = \begin{pmatrix} z_1 \\ z_2 \end{pmatrix}$ CRM

*avec* 
$$
z_1 = x
$$
  
\n $z_2 = x^3 = z_1^3$   
\n $z_3 = x^4 = z_2^5$   
\n:  
\n:  
\n $z_2 = x^{(k-1)}$   
\n $z_{k+1} = z_{-k}^7$   
\n $z_{k+1} = z_{-k}^7$   
\n $z_{k+1} = z_{-k}^7$   
\n $z_{k+1} = z_{-k}^7$ 

on oblient alors  $z_1$ :  $z_2$ <br>  $\begin{cases}\nz_2' : z_3 \\
\vdots \\
z_n' : z_{n+1}' \\
\vdots \\
z_{n-1}' : z_n\n\end{cases}$ ordu 1 inconnues: mxn equations:  $p \nmid m \times (n-1)$ 

 $F(t, z_1, z_2, ..., z_n, z_n') = 0$ 

Pemarque: Dans tout le reste du cours, on étudieur le ce d'ordre 1 seulement! Ells seront de la forme<br>x': { $l(t, x)$ <br>au x': { $lx$ } (autonomes) g. Propréédes en autonomes scalais (ind x1=f(x) ai f : R > R) (dimension 2) Si f: I,R est continue sur I also toute solution non constants de v'= f(x) est mecessamement MONOTOME sur I

| $x$ : $1/x$ = $0$ <i>ne ne ne ne ne ne ne ne ne ne ne ne ne ne ne ne ne ne ne ne ne ne ne ne ne ne ne ne ne ne ne ne ne ne ne ne ne ne ne ne ne one one ne ne one ne ne ne one ne ne ne ne ne ne ne ne ne ne ne ne ne ne ne ne ne ne ne ne ne ne ne ne ne ne ne ne ne ne ne ne ne ne ne ne ne ne ne ne ne ne ne ne ne ne ne ne ne ne ne ne ne ne ne</i> |
|----------------------------------------------------------------------------------------------------|
|----------------------------------------------------------------------------------------------------|

h. Quelques techniques de révolution d'edo a. Zdo linéaire d'ordre 1 KEICR On considére l'edo sunanté (E) alt) x' +blt) x = dlt) ai a, b et d sont contenues sur I on suppolia que alt)  $\neq$ 0 sur  $I$ .  $\mathcal{C}$ ASA:  $[\overline{d}lt]$  so  $(\varepsilon)$  alt)  $x'$  +blt)  $x = 0$ méthode 1.  $\frac{d}{dx}$  (c)  $\frac{d}{dx}$  (e)  $\frac{d}{dx}$  (e) on obtient  $X' + \frac{b(t)}{a(t)}x = 0$  (1)  $\ell \frac{t}{a \ell_2}$  (1) (3)  $x' = \frac{b \ell_2}{a \ell_1} x$ identiguement nul (nul prtont sur I) etage 3: on mypose  $\begin{array}{cc} x' = -b(t) \\ x(t) \neq 0 \text{ sur } t \end{array}$  Remarque:  $s' = \frac{1}{x}$ <br>  $x(t) \neq 0 \text{ sur } t$ <br>  $y' = \frac{1}{x}$ <br>  $y'' = \frac{1}{x}$ <br>  $y'' = \frac{1}{x}$ <br>  $y'' = \frac{1}{x}$ <br>  $y'' = \frac{1}{x}$ <br>  $y'' = \frac{1}{x}$ <br>  $y'' = \frac{1}{x}$ <br>  $y'' = \frac{1}{x}$ <br>  $y'' = \frac{1}{x}$ oolution  $de(E)$ x n'est pos la solution nulle, als x ne part s'ammibre en aucun point.

| align 4: an unligat de 2 cots.                               |
|--------------------------------------------------------------|
| $\int \frac{x}{x} dx = \int \frac{h(t)}{a(t)} dt$            |
| $\int \frac{x}{x} dx = \int \frac{h(t)}{a(t)} dt$            |
| $\int \ln  x  = -\int \frac{b(t)}{a(t)} dt + C$              |
| $\int  x  = e^{-\int \frac{b(t)}{a(t)} dt}$                  |
| $\int  x  = \int e^{-\int \frac{b(t)}{a(t)} dt}$             |
| $\int \int \frac{b(t)}{a(t)} dt = \int \frac{b(t)}{a(t)} dt$ |
| $\int \int \frac{b(t)}{a(t)} dt = \int \frac{b(t)}{a(t)} dt$ |
| $\int \int \frac{b(t)}{a(t)} dt = \int \frac{b(t)}{a(t)} dt$ |

Méthde 2: élápe 1 : an duise pr alt): (1) 
$$
x' + b(t)x = 0
$$
  
ètape 2 : on multi-fli $e^{(b(t))}dt$   
étrialtón : napel (e<sup>4</sup>)' = e<sup>4</sup>·u'

$$
i\sigma u = \int_{\overline{a(t)}}^{b(t)} dt \rightarrow u' = \frac{b(t)}{\overline{a(t)}}
$$
\n
$$
\sigma u = \int_{\overline{a(t)}}^{b(t)} dt
$$
\n
$$
\sigma u = \int_{\sigma(t)}^{b(t)} dt
$$
\n
$$
\sigma u = \int_{\sigma(t)}^{b(t)} dt
$$
\n
$$
\sigma u = \int_{\sigma(t)}^{b(t)} dt
$$
\n
$$
\sigma u = \int_{\sigma(t)}^{b(t)} dt
$$
\n
$$
\sigma u = \int_{\sigma(t)}^{b(t)} dt
$$
\n
$$
\sigma u = \int_{\sigma(t)}^{b(t)} dt
$$
\n
$$
\sigma u = \int_{\sigma(t)}^{b(t)} dt
$$
\n
$$
\sigma u = \int_{\sigma(t)}^{b(t)} dt
$$
\n
$$
\sigma u = \int_{\sigma(t)}^{b(t)} dt
$$
\n
$$
\sigma u = \int_{\sigma(t)}^{b(t)} dt
$$
\n
$$
\sigma u = \int_{\sigma(t)}^{b(t)} dt
$$
\n
$$
\sigma u = \int_{\sigma(t)}^{b(t)} dt
$$
\n
$$
\sigma u = \int_{\sigma(t)}^{b(t)} dt
$$
\n
$$
\sigma u = \int_{\sigma(t)}^{b(t)} dt
$$
\n
$$
\sigma u = \int_{\sigma(t)}^{b(t)} dt
$$
\n
$$
\sigma u = \int_{\sigma(t)}^{b(t)} dt
$$
\n
$$
\sigma u = \int_{\sigma(t)}^{b(t)} dt
$$
\n
$$
\sigma u = \int_{\sigma(t)}^{b(t)} dt
$$
\n
$$
\sigma u = \int_{\sigma(t)}^{b(t)} dt
$$
\n
$$
\sigma u = \int_{\sigma(t)}^{b(t)} dt
$$
\n
$$
\sigma u = \int_{\sigma(t)}^{b(t)} dt
$$
\n
$$
\sigma u = \int_{\sigma(t)}^{b(t)} dt
$$
\n
$$
\sigma u = \int_{\sigma(t)}^{b(t)} dt
$$
\n
$$
\sigma u = \int_{\sigma(t)}^{b(t)} dt
$$
\n
$$
\sigma u = \int_{\sigma(t)}^{b(t)} dt
$$
\n
$$
\sigma u = \int_{\sigma(t)}^{b(t)} dt
$$
\n
$$
\sigma u = \int_{\sigma(t)}^{b(t)} dt
$$
\n
$$
\sigma u = \int_{\sigma
$$

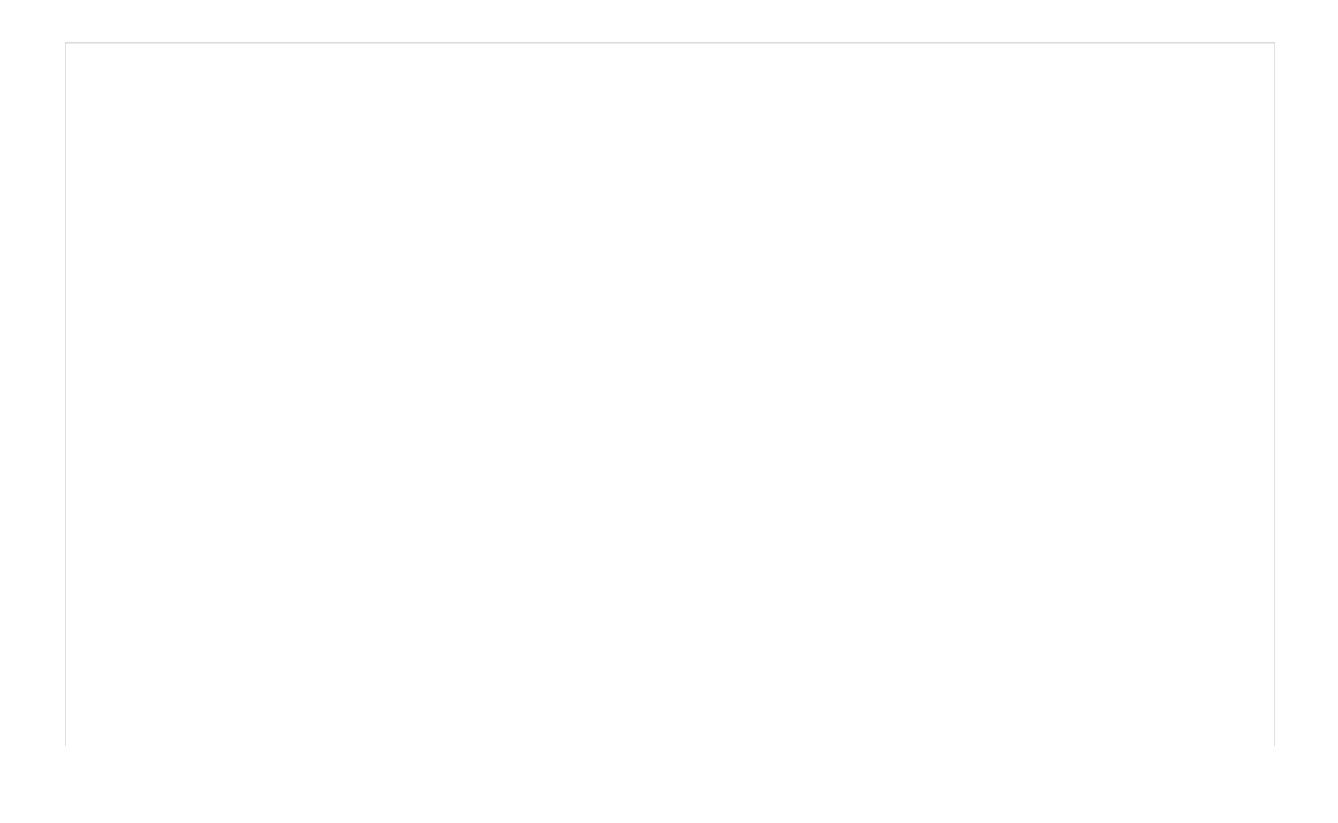

| Remember are put how to do found in the provided                                |
|---------------------------------------------------------------------------------|
| On a le problem would                                                           |
| On a le problem would                                                           |
| On a le problem would                                                           |
| On a le problem will                                                            |
| On a the solution will                                                          |
| On a the solution will                                                          |
| On a line in the image, we can use $l \in I \subset R$ , $l \in I \times R$     |
| On a line in all the image, we can use $l \in I \subset R$ , $l \in I \times R$ |
| On a line in all the image, we can use $l \in I \times I$ and $l \in I$         |
| On a line in all the image, we can use $l \in I$ to $l \in I$                   |
| On a line in the image, we can use $l \in I$ to $l \in I$                       |
| On a line in the image, we can use $l \in I$ to $l \in I$                       |
| On a line in the image, we can use $l \in I$ to $l \in I$                       |
| On a line in the image, we can use $l \in I$ to $l \in I$                       |
| On a line in the image, we can use $l \in I$ to $l \in I$                       |
| On a line in the image, we can use $l \in I$ to $l \in I$                       |
| On a line in the image, we can use $l \in I$ to $l \in I$                       |
| On a line in the image, we can use $l \in I$ to $l \in I$                       |
| On a line in the image, we can use $l \in I$ to $l \in I$                       |
| On a line in the image, we can use $l \in I$ to $l \in I$                       |
| On a line in                                                                    |

| Sumange:           | 16               | 18                                            | unollon initial left and not be a parde. |                       |             |             |             |             |             |             |             |             |             |             |             |             |             |             |             |             |             |             |             |             |             |             |             |             |             |        |
|--------------------|------------------|-----------------------------------------------|------------------------------------------|-----------------------|-------------|-------------|-------------|-------------|-------------|-------------|-------------|-------------|-------------|-------------|-------------|-------------|-------------|-------------|-------------|-------------|-------------|-------------|-------------|-------------|-------------|-------------|-------------|-------------|-------------|--------|
| On <i>conorder</i> | (B)              | $(a(t) \times t + b(t) \times z \times b(t))$ | $(e \pm C \times b \times c)$            |                       |             |             |             |             |             |             |             |             |             |             |             |             |             |             |             |             |             |             |             |             |             |             |             |             |             |        |
| 0                  | $(e)$            | $(a, b, d, unit)$                             | $(a, b, c)$                              | $(e \pm T, b \neq T)$ |             |             |             |             |             |             |             |             |             |             |             |             |             |             |             |             |             |             |             |             |             |             |             |             |             |        |
| 0                  | On <i>conver</i> | $(a, b, d)$                                   | $(b, d)$                                 | $(b, d)$              |             |             |             |             |             |             |             |             |             |             |             |             |             |             |             |             |             |             |             |             |             |             |             |             |             |        |
| 0                  | On <i>conver</i> | $(a, b)$                                      | $(b, d)$                                 | $(b, d)$              |             |             |             |             |             |             |             |             |             |             |             |             |             |             |             |             |             |             |             |             |             |             |             |             |             |        |
| 0                  | On <i>conver</i> | $(e \pm b)$                                   | $(e \pm b)$                              | $(e \pm b)$           | $(e \pm b)$ | $(e \pm b)$ | $(e \pm b)$ | $(e \pm b)$ | $(e \pm b)$ | $(e \pm b)$ | $(e \pm b)$ | $(e \pm b)$ | $(e \pm b)$ | $(e \pm b)$ | $(e \pm b)$ | $(e \pm b)$ | $(e \pm b)$ | $(e \pm b)$ | $(e \pm b)$ | $(e \pm b)$ | $(e \pm b)$ | $(e \pm b)$ | $(e \pm b)$ | $(e \pm b)$ | $(e \pm b)$ | $(e \pm b)$ | $(e \pm b)$ | $(e \pm b)$ | $(e \pm b)$ | $(e \$ |

| Recing: $\frac{P(\text{Example})}{P(\text{Example})}$ | $\begin{cases} \frac{e^{t} - 1}{t} & \frac{1}{t} & \frac{1}{t} & \frac{1}{t} & \frac{1}{t} & \frac{1}{t} & \frac{1}{t} \\ \frac{1}{t} & \frac{1}{t} & \frac{1}{t} & \frac{1}{t} & \frac{1}{t} \\ \frac{1}{t} & \frac{1}{t} & \frac{1}{t} & \frac{1}{t} & \frac{1}{t} \\ \frac{1}{t} & \frac{1}{t} & \frac{1}{t} & \frac{1}{t} & \frac{1}{t} \\ \frac{1}{t} & \frac{1}{t} & \frac{1}{t} & \frac{1}{t} & \frac{1}{t} & \frac{1}{t} \\ \frac{1}{t} & \frac{1}{t} & \frac{1}{t} & \frac{1}{t} & \frac{1}{t} & \frac{1}{t} & \frac{1}{t} \\ \frac{1}{t} & \frac{1}{t} & \frac{1}{t} & \frac{1}{t} & \frac{1}{t} & \frac{1}{t} \\ \frac{1}{t} & \frac{1}{t} & \frac{1}{t} & \frac{1}{t} & \frac{1}{t} & \frac{1}{t} \\ \frac{1}{t} & \frac{1}{t} & \frac{1}{t} & \frac{1}{t} & \frac{1}{t} & \frac{1}{t} \\ \frac{1}{t} & \frac{1}{t} & \frac{1}{t} & \frac{1}{t} & \frac{1}{t} & \frac{1}{t} \\ \frac{1}{t} & \frac{1}{t} & \frac{1}{t} & \frac{1}{t} & \frac{1}{t} & \frac{1}{t} \\ \frac{1}{t} & \frac{1}{t} & \frac{1}{t} & \frac{1}{t} & \frac{1}{t} & \frac{1}{t} & \frac{1}{t} \\ \frac{1}{t} & \frac{1}{t} & \frac{1}{t} & \frac{1}{t} & \frac{1}{t} & \frac{1}{t} & \frac{1}{t} \\ \frac{1}{t} & \frac{1}{t} & \frac{1}{t} & \frac{1}{t} & \frac{1}{t} & \frac{1}{t} & \frac{1}{t} \\ \frac{1}{t} & \frac{1}{t} & \frac{1}{t} & \$ |
|-------------------------------------------------------|----------------------------------------------------------------------------------------------------|
|-------------------------------------------------------|----------------------------------------------------------------------------------------------------|

$$
= \frac{t^{2}e^{t}}{e^{2}-2} = -2\left(\frac{te^{t}}{e^{2}}-\frac{te^{t}}{e^{2}}\right)
$$

$$
= \frac{t^{2}e^{t}}{e^{2}-2te^{2}} = \frac{2te^{t}}{e^{2}-e^{2}}
$$

$$
= \frac{t^{2}-2te^{2}}{e^{2}-e^{2}}
$$

Conclusion  $x(t) = \frac{1}{2^2} \left( 3 + (t^2 - 2t + 2) e^t - e \right)$ .

Remarque, la très grande majorité de modes usus de la biologie et de Mauvaire mouvelle, on ne soit pas en general trouver de bolistoire Les equations de Bernoulli sont de la forme.

equations de Bernoulli sont de la forme:  $X'$ + $P(t)$  $X$  + $Q(t)$  $X^h$ = $O$  [EICR]  $\begin{pmatrix} 1 & at \\ 1 & 1 \end{pmatrix}$  -g/t) On suppose Pet & continues sur I  $\tau$ si  $\overline{(x\cdot0)}$ :  $x^1+P(t)x+Q(t)=0$  on reconnait une edo de la forme  $a(t)x^1+ b(t)x=0(t)$ on sait résoudre x'+Pl+)x+Q(t)x=0<br>x'+Pl+)x+Q(t)x=0<br>= x'+ (Plt)+Q(t)) x->0 on reconnant une cid de la forme a'(t) x'+bl+)x =0  $1/4$   $(1/2)$   $X$  +  $(1/4)X + (1/4)X = 0$ on sail la resouver

On suppose a persent que [4 to et (2+1). (2ER)  $x'$ +P(t)x +Q(t)x<sup>2</sup>=0 (B) Methode: On checke le rolections Dans I 6g. x(t) >c partont test (for example,  $\sin 9 = \frac{1}{2}$   $x^{-\frac{1}{2}} = \sqrt{2}$ On put also Shiser (B) pa x": On obtaint  $x^3$ ,  $x^{-2}$  + P(t)x,  $x^{-2}$  + Q(t) = 0  $\cosh x! x^{-1} + P(t) x^{1-1} + Q(t) = 0$ 

$$
8 \times 12^{-4} + P(t) \times 14
$$
  
\n
$$
14 \times 14 = 12
$$
  
\n
$$
14 \times 14 = 12 \times 14
$$
  
\n
$$
14 \times 14 = 12 \times 14
$$
  
\n
$$
14 \times 14 = 12 \times 14
$$
  
\n
$$
14 \times 14 = 12 \times 14
$$
  
\n
$$
14 \times 14 = 12 \times 14
$$
  
\n
$$
14 \times 14 = 12 \times 14
$$
  
\n
$$
14 \times 14 = 12 \times 14
$$
  
\n
$$
14 \times 14 = 12 \times 14
$$
  
\n
$$
14 \times 14 = 12 \times 14
$$
  
\n
$$
14 \times 14 = 12 \times 14
$$
  
\n
$$
14 \times 14 = 12 \times 14
$$
  
\n
$$
14 \times 14 = 12 \times 14
$$
  
\n
$$
14 \times 14 = 12 \times 14
$$
  
\n
$$
14 \times 14 = 12 \times 14
$$
  
\n
$$
14 \times 14 = 12 \times 14
$$
  
\n
$$
14 \times 14 = 12 \times 14
$$
  
\n
$$
14 \times 14 = 12 \times 14
$$
  
\n
$$
14 \times 14 = 12 \times 14
$$
  
\n
$$
14 \times 14 = 12 \times 14
$$
  
\n
$$
14 \times 14 = 12 \times 14
$$
  
\n
$$
14 \times 14 = 12 \times 14
$$
  
\n
$$
14 \times 14 = 12 \times 14
$$
  
\n
$$
14 \times 14 = 12 \times 14
$$
  
\n
$$
14 \times 14 = 12 \times 14
$$
  
\n
$$
14 \times 14 = 12 \times 14
$$
  
\n
$$
14 \times 1
$$

Example: Riemile: Riemile 
$$
x' = \frac{x}{1 + x + \frac{x}{x}}
$$
  $\Rightarrow x > 0$ ,  $x > 0$ 

\n $x(0) = 0.1$   $\Rightarrow x = 0$ 

\nSince  $x = k = 1$ 

\nExample:  $x' = x(x(1 - \frac{x}{k}))$ 

\n $\Rightarrow x' = x - x^2$   $(0) = x^1 - x + x^2 = 0$ 

\nUse the sum of the form:

\nOn the sum of the form:

\nOn the sum of the form:

\nOn the sum of the form:

\nOn the sum of the form:

\nOn the sum of the form:

\nOn the sum of the form:

\nOn the sum of the form:

\nOn the sum of the form:

\nOn the sum of the form:

\nOn the sum of the form:

\nOn the sum of the form:

\nOn the sum of the form:

\nOn the sum of the form:

\nOn the sum of the form:

\nOn the sum of the form:

\nOn the sum of the form:

\nOn the sum of the form:

\nOn the sum of the form:

\nOn the sum of the form:

\nOn the sum of the form:

\nOn the sum of the form:

\nOn the sum of the form:

\nOn the sum of the form:

\nOn the sum of the form:

\nOn the sum of the form:

\nOn the sum of the form:

\nOn the sum of the form:

\nOn the sum of the form:

\nOn the sum of the form:

\nOn the sum of the form:

\nOn the sum of the form:

\nOn the sum of the form:

\nOn the sum of the form:

\nOn the sum of the form:

\nOn the sum of the form:

\nOn the sum of the form:

\nOn the sum of the form:

\nOn the sum of the form:

\nOn the sum of the form:

\nOn the sum of the form:

\nOn the sum of the form:

\nOn the sum of the form:

\nOn the sum of the form:

\nOn the sum of the form:

\nOn the sum of the form:

\nOn the sum of the form:

\nOn the sum of the form:

\nOn the sum of the form:

\nOn the sum of the form: